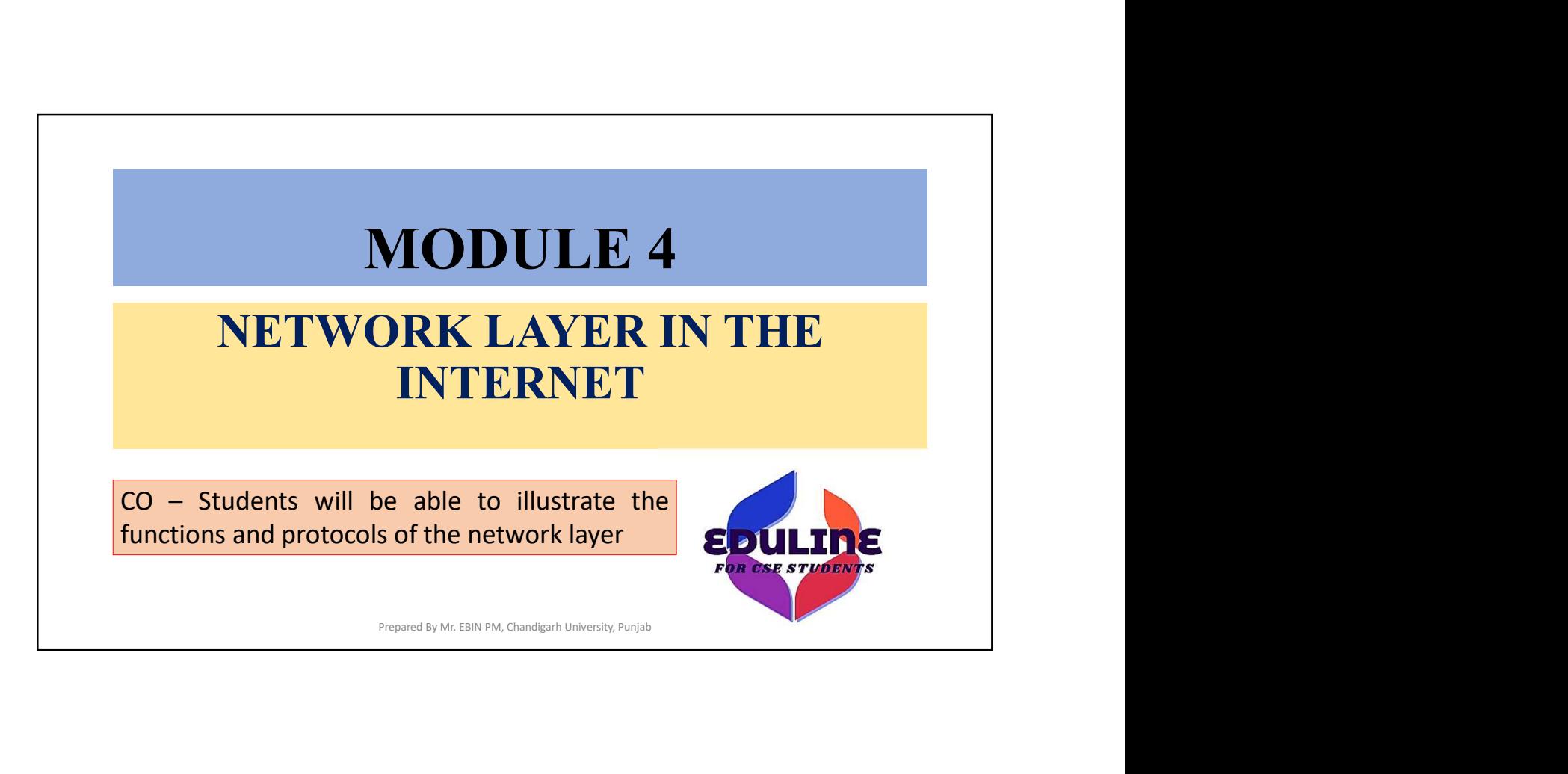

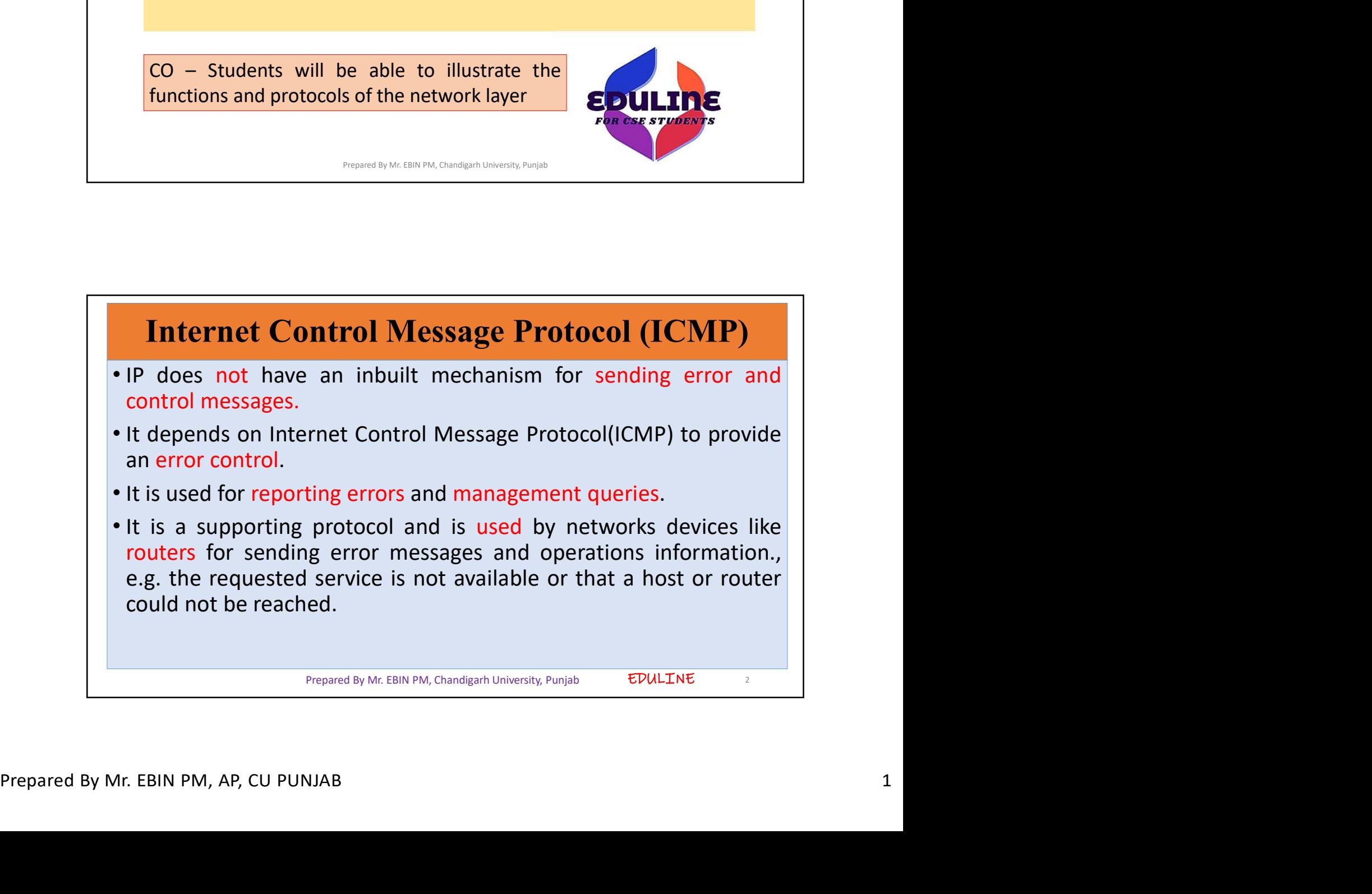

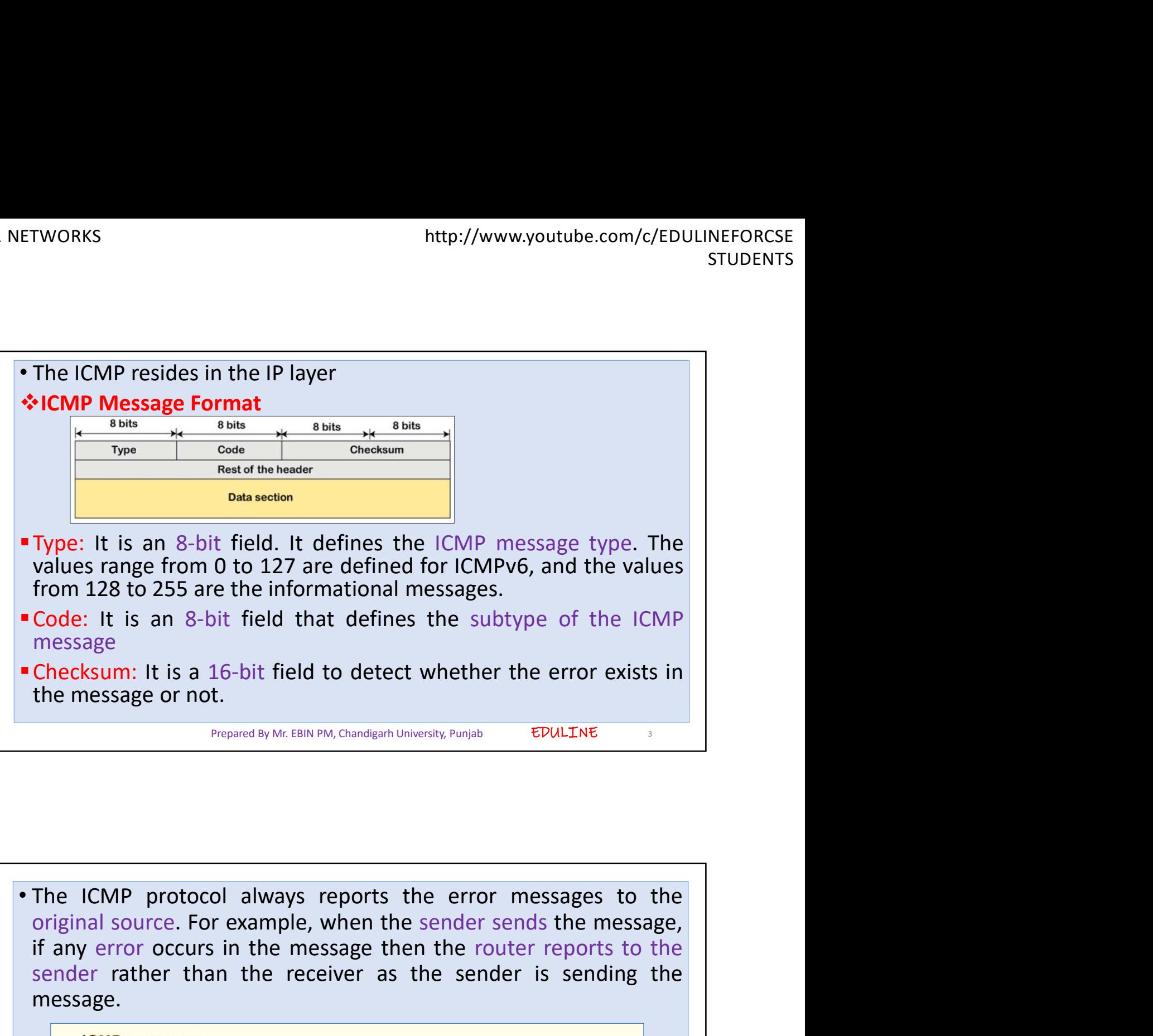

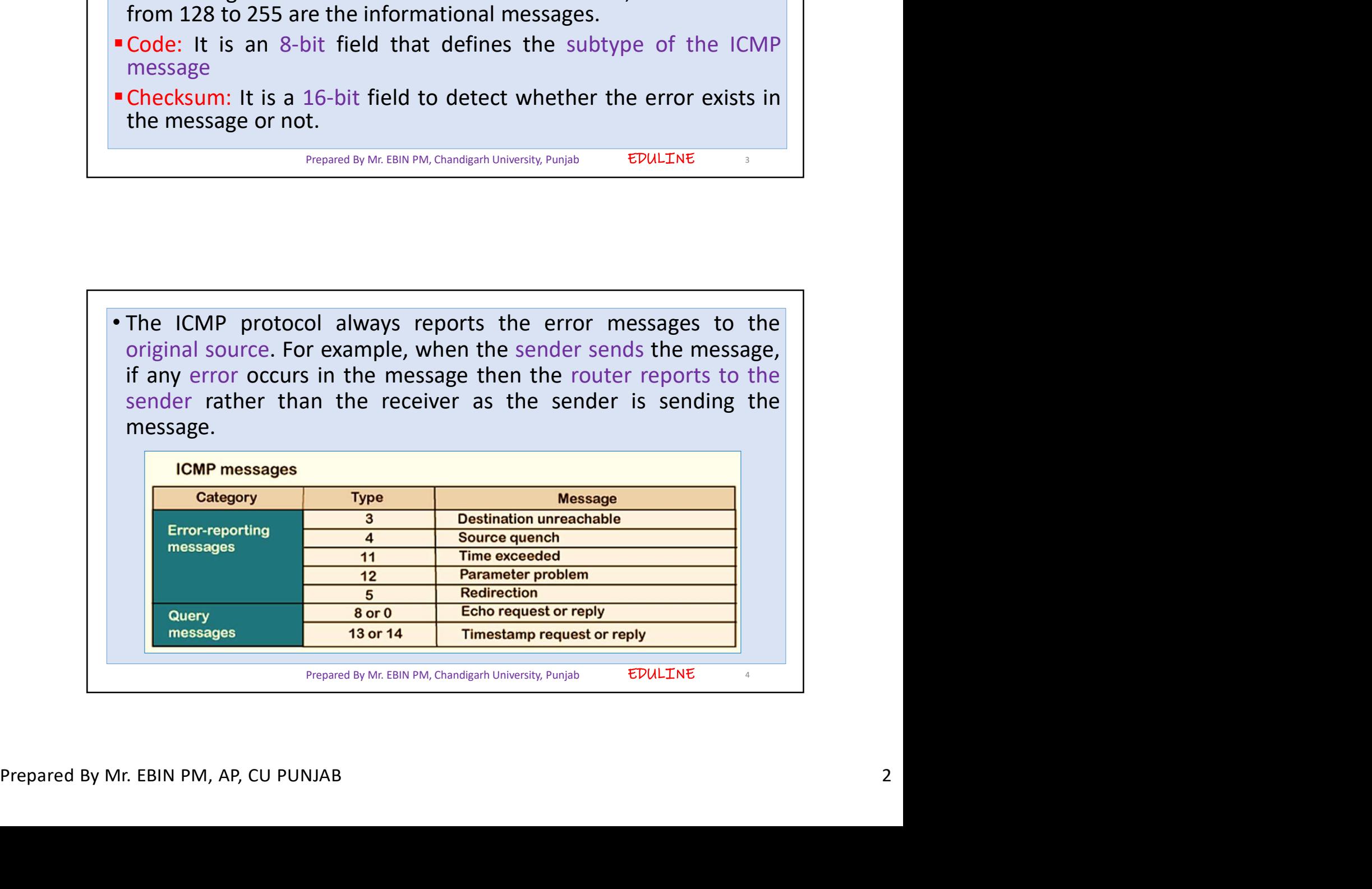

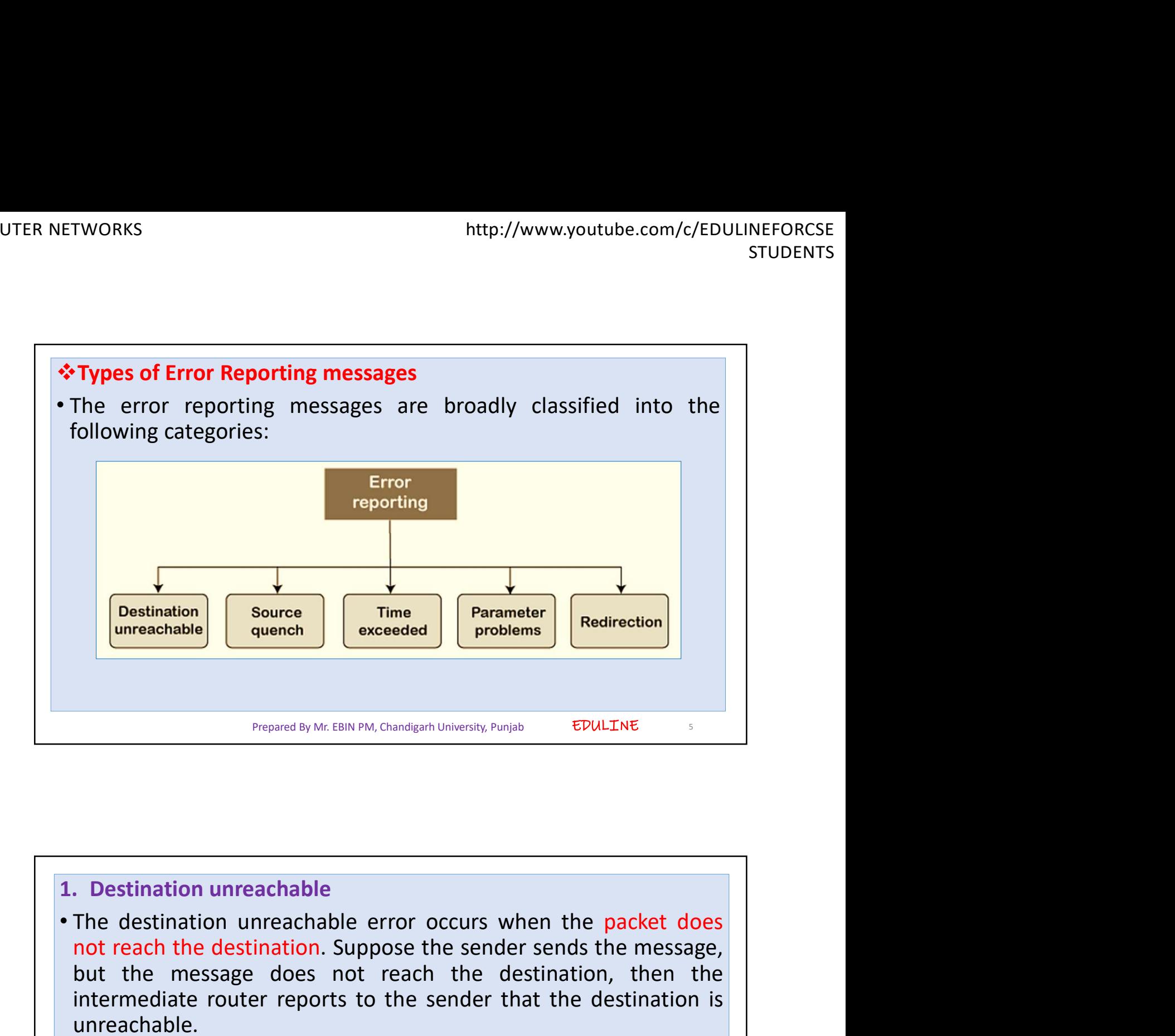

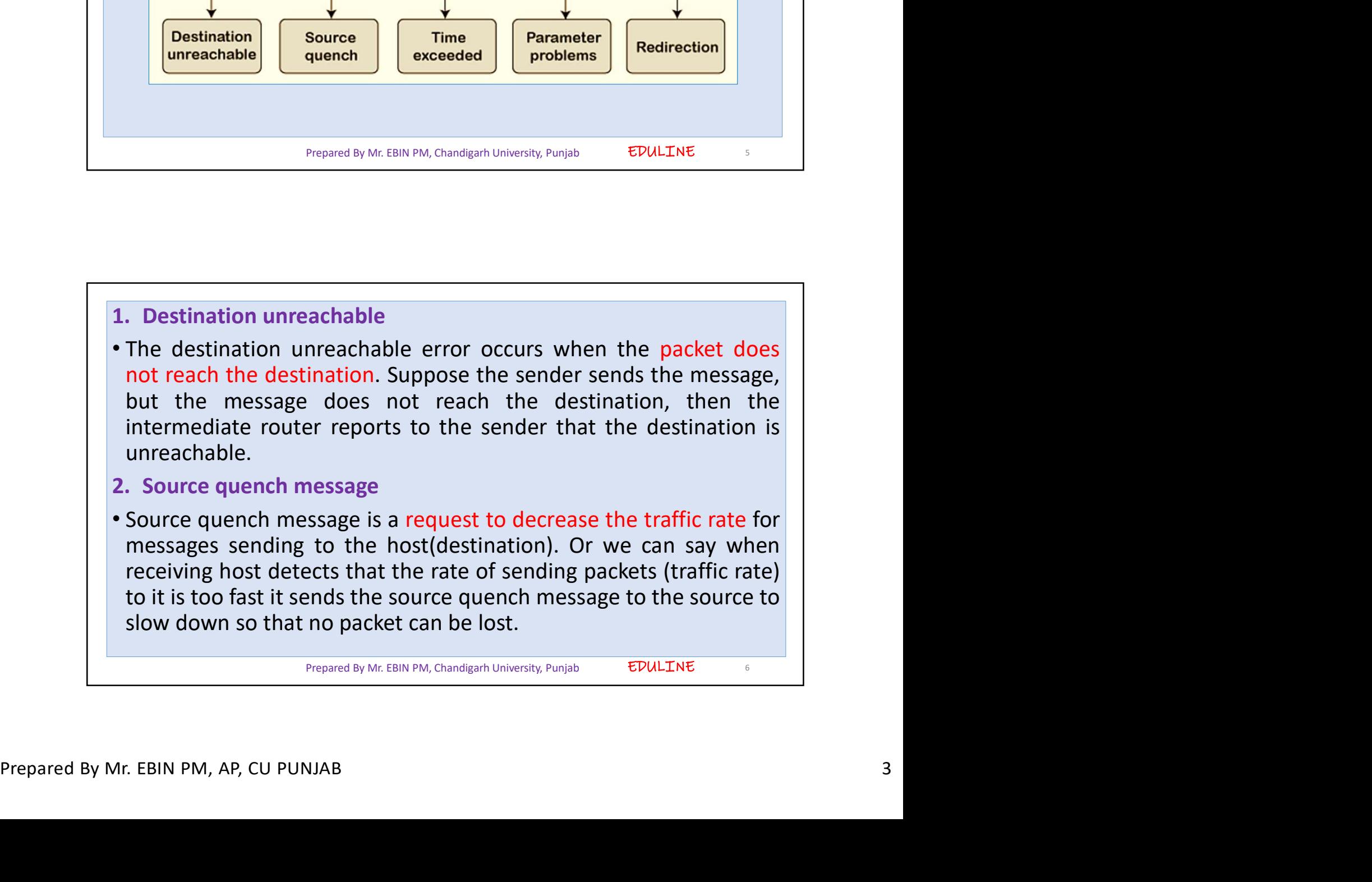

EDULINE<sub>7</sub> • ICMP will take the source IP from the discarded packet and informs<br>• ICMP will take the source IP from the discarded packet and informs<br>the source by sending a source quench message. Then source will<br>reduce the speed of the://www.youtube.com/c/EDULINEFORCSE<br>
ICMP will take the source IP from the discarded packet and informs<br>
the source by sending a source quench message. Then source will<br>
reduce the speed of transmission so that router wi rworks<br>
ICMP will take the source IP from the discarded packet and informs<br>
the source by sending a source quench message. Then source will<br>
reduce the speed of transmission so that router will be free from<br>
congestion.<br>
W congestion. examples are the congestion router is far away from the source the source of the source and informs<br>
• ICMP will take the source IP from the discarded packet and informs<br>
the source by sending a source quench message. Then more two message. Then the discarded packet and informs<br>
ICMP will take the source IP from the discarded packet and informs<br>
the source by sending a source quench message. Then source will<br>
reduce the speed of transmission more the source IP from the discarded packet and informs<br>
ICMP will take the source IP from the discarded packet and informs<br>
the source by sending a source quench message. Then source will<br>
reduce the speed of transmissio ETWORKS<br>
• ICMP will take the source IP from the discarded packet and info<br>
• ICMP will take the source IP from the discarded packet and info<br>
the source by sending a source quench message. Then source<br>
reduce the speed of • CCMP will take the source IP from the discarded packet and informs<br>the source by sending a source quench message. Then source will<br>reduce the speed of transmission so that router will be free from<br>congestion.<br>• When the CMP will take the source IP from the discarded packet and informs<br>the source by sending a source quench message. Then source will<br>reduce the speed of transmission so that router will be free from<br>will send hop by hop sour ICMP will take the source IP from the discarded packet and informs<br>the source by sending a source quench message. Then source will<br>reduce the speed of transmission so that router will be free from<br>congestion.<br>When the cong Prepared By Mr. EBIN PM, Chandigarh University, Punjab 7 **• If there is a mismatch, packet will be dropped by the router. ICMP**<br>• Whenever packets come to the router then the calculated header<br>checksum should be equal to the received header checksum then<br>the only the packet is a

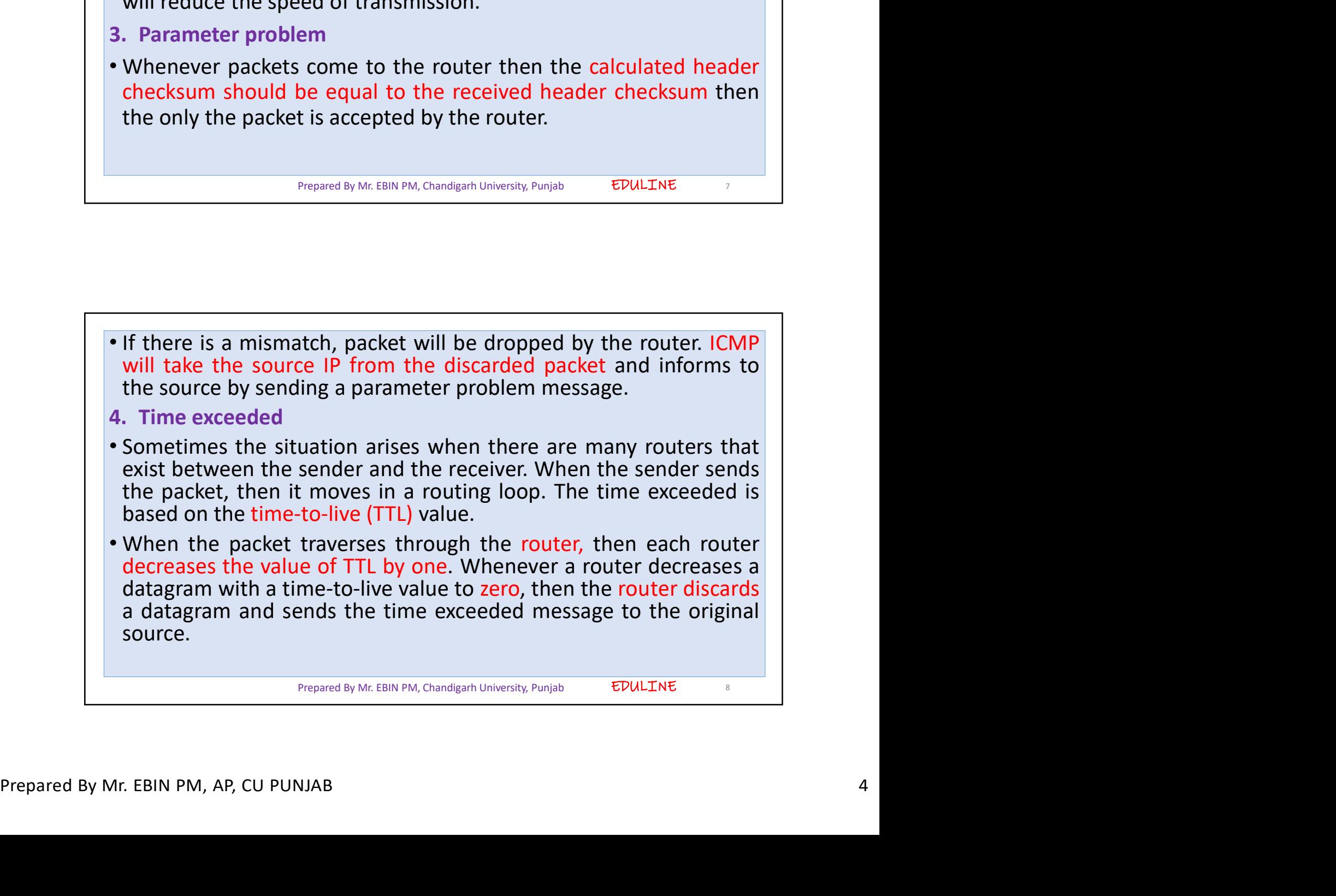

EDULINE<sub>9</sub>

- Each of the MAC layers has different data units. For example, some<br>layers can handle upto 1500 data units, and some can handle upto<br>300 units.<br>• When the packet is sent from a layer having 1500 units to the layer<br>having http://www.youtube.com/c/EDULINEFORCSE<br>
STUDENTS<br>
Each of the MAC layers has different data units. For example, some<br>
layers can handle upto 1500 data units, and some can handle upto<br>
300 units.<br>
When the packet is sent fr ETWORKS<br>
• Each of the MAC layers has different data units. For example, some<br>
layers can handle upto 1500 data units, and some can handle upto<br>
300 units.<br>
• When the packet is sent from a layer having 1500 units to the l http://www.youtube.com/c/EDULINEFORCSE<br>
STUDENTS<br>
Each of the MAC layers has different data units. For example, some<br>
layers can handle upto 1500 data units, and some can handle upto<br>
300 units.<br>
When the packet is sent fr Process is known as fragmentation. • These 1500 units are divided into fragments, then the packet is sent from a layer having 1500 units of the layer having 300 units.<br>
• When the packet is sent from a layer having 1500 un
- 
- 
- ETWORKS http://www.youtube.com/c/EDULINEFORCSE<br>
FLODENTS<br>
FLODENTS<br>
FLODENTS<br>
FLODENTS<br>
FLODENTS<br>
FLODENTS<br>
TUDENTS<br>
TUDENTS<br>
STUDENTS<br>
STUDENTS<br>
2000 units.<br>
When the packet is sent from a layer having 1500 units to the l Each of the MAC layers has different data units. For example, some<br>layers can handle upto 1500 data units, and some can handle upto<br>300 units.<br>When the packet is sent from a layer having 1500 units to the layer<br>process is Each of the MAC layers has different data units. For example, some layers can handle upto 1500 data units, and some can handle upto 300 units.<br>When the packet is sent from a layer having 1500 units to the layer having 300

```
Prepared By Mr. EBIN PM, Chandigarh University, Punjab
```
redirection message.<br>
• For example, A wants to send the packet to B, and there are two<br>
routers exist between A and B. First, A sends the data to the router<br>
1. The router 1 sends the IP packet to router 2 and redirection EDULINE 10 • These 1500 units are divided into 5 fragments, i.e., 1<br>• These 1500 units are divided into 5 fragments, i.e., 1<br>• If all the fragments are not reached to the destination<br>they discard all the received fragments and send Figure 1.0.145 and these fragments reach the destination in a sequence.<br>
• If all the fragments are not reached to the destination in a set time,<br>
they discard all the received fragments and send a time-exceeded<br>
message all the fragments are not reached to the destination in a set time,<br>they discard all the received fragments and send a time-exceeded<br>message to the original source.<br>The tool used to achieve this is the<br>proposed by Mr. EBN **They discard all the received fragments and send a time-exceeded**<br>
ressage to the original source.<br> **For example** of the crisinal source.<br> **For example, A wants to send the packet to B, and there are two<br>
direction exampl Prepared By Mc EBIN PM, Chandigarh University, Purijab EDULINE exist between A and B. First, A sends the data to the router conducted. The tool used to achieve this is the and updated. The tool used to achieve this is** Prepared By Mr. EBIN PM, Chandigarh University, Pumjab **EDULITNE**<br>
1. **Redirection**<br>
1. **Redirection**<br>
1. **The router and updated.** The tool used to achieve this is the<br>
1. For example, A wants to send the packet to B, and Prepared By Mr. EINN PM, Chandgarh University, Pumjab **EDULINE**<br>When the packet is sent, then the routing table is gradually<br>augmented and updated. The tool used to achieve this is the<br>redirection message.<br>For example, A w Prepared By Mr. EBIN PM, Chandigarh University, Punjab

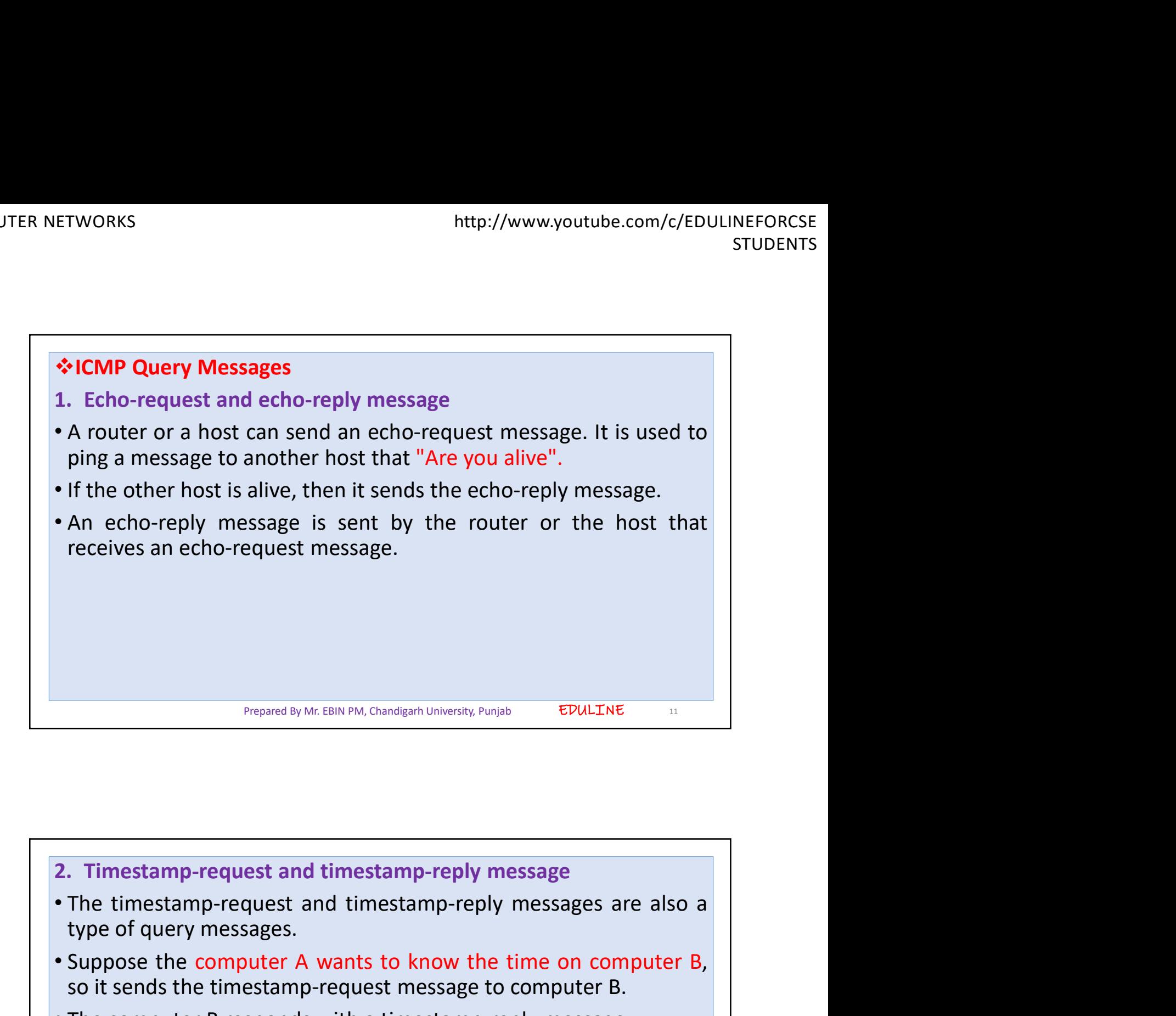

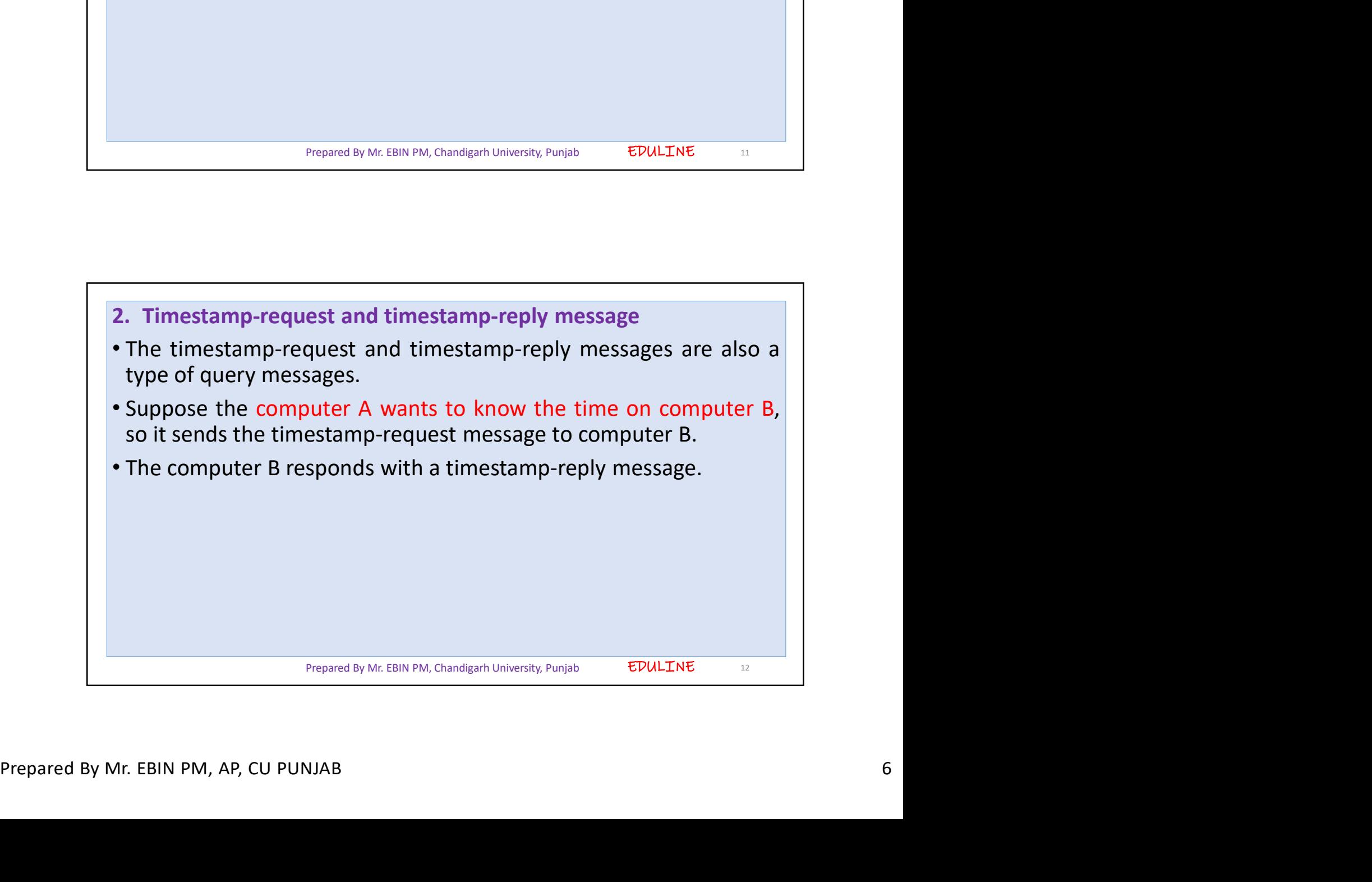

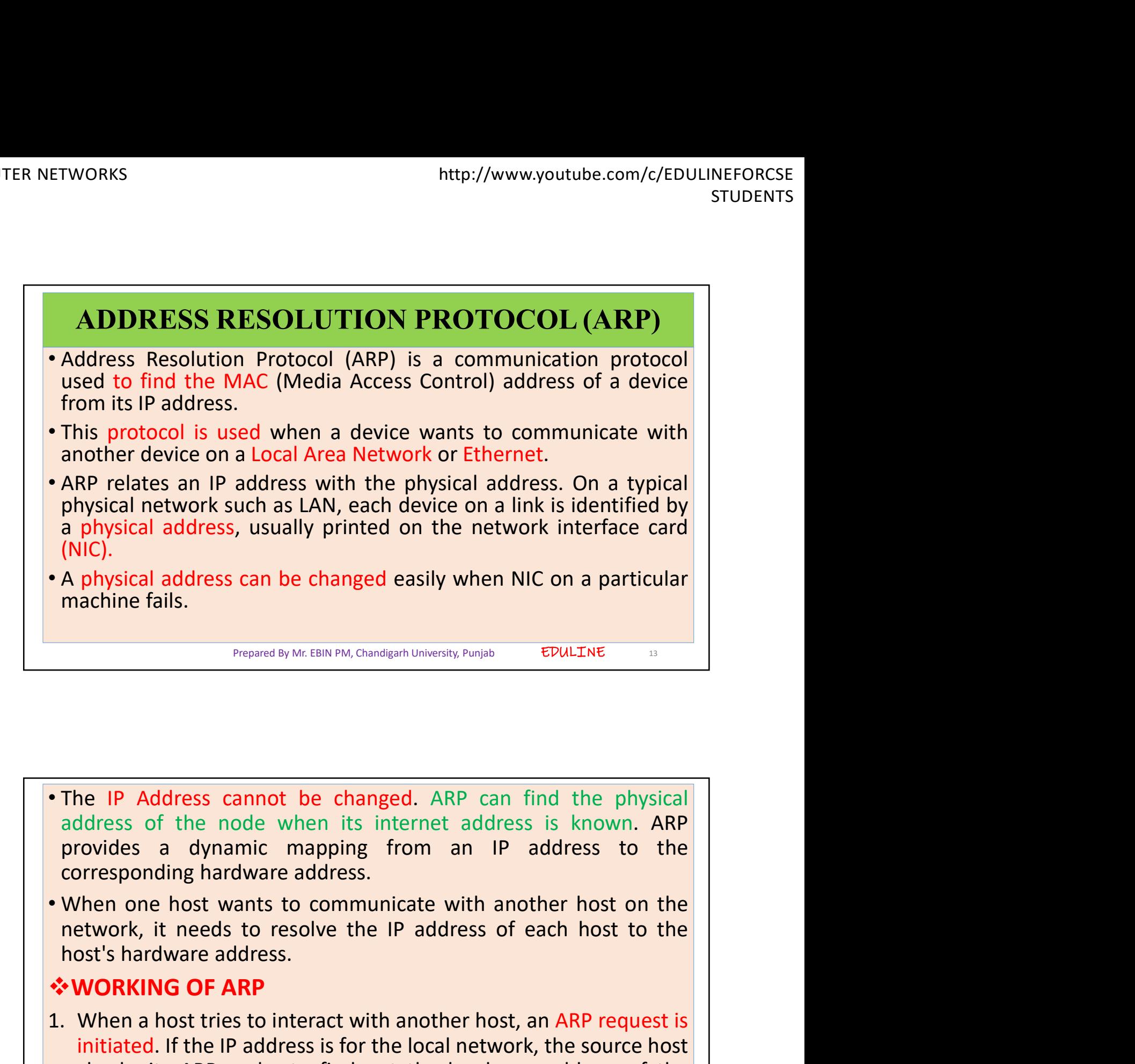

- Prepared by Mc.EBIN PM, Chandigarh University, Punjab EDULTNE<br>
 The IP Address cannot be changed. ARP can find the physical<br>
address of the node when its internet address is known. ARP<br>
provides a dynamic mapping from an The IP Address cannot be changed. ARP can find the physical address of the node when its internet address is known. ARP provides a dynamic mapping from an IP address to the corresponding hardware address.<br>
• When one host **initiated.** The IP address cannot be changed. ARP can find the physical ddress of the node when its internet address is known. ARP (hen one host wants to communicate with another host on the like strong the section of the **Check its ARP cannot be changed.** ARP can find the physical ddress of the node when its internet address is known. **ARP** covides a dynamic mapping from an IP address to the prresponding hardware address.<br> **Menome host wan** The IP Address cannot be changed. ARP can find the phystoders of the node when its internet address is known. *A* covides a dynamic mapping from an IP address to prresponding hardware address.<br> *Men* one host wants to comm
- 

• When one host wants to communicate with another host on the network, it needs to resolve the IP address of each host to the host's hardware address.<br>
• **WORKING OF ARP**<br>
1. When a host tries to interact with another host

Prepared By Mr. EBIN PM, Chandigarh University, Punjab 14

EDULINE<sub>14</sub>

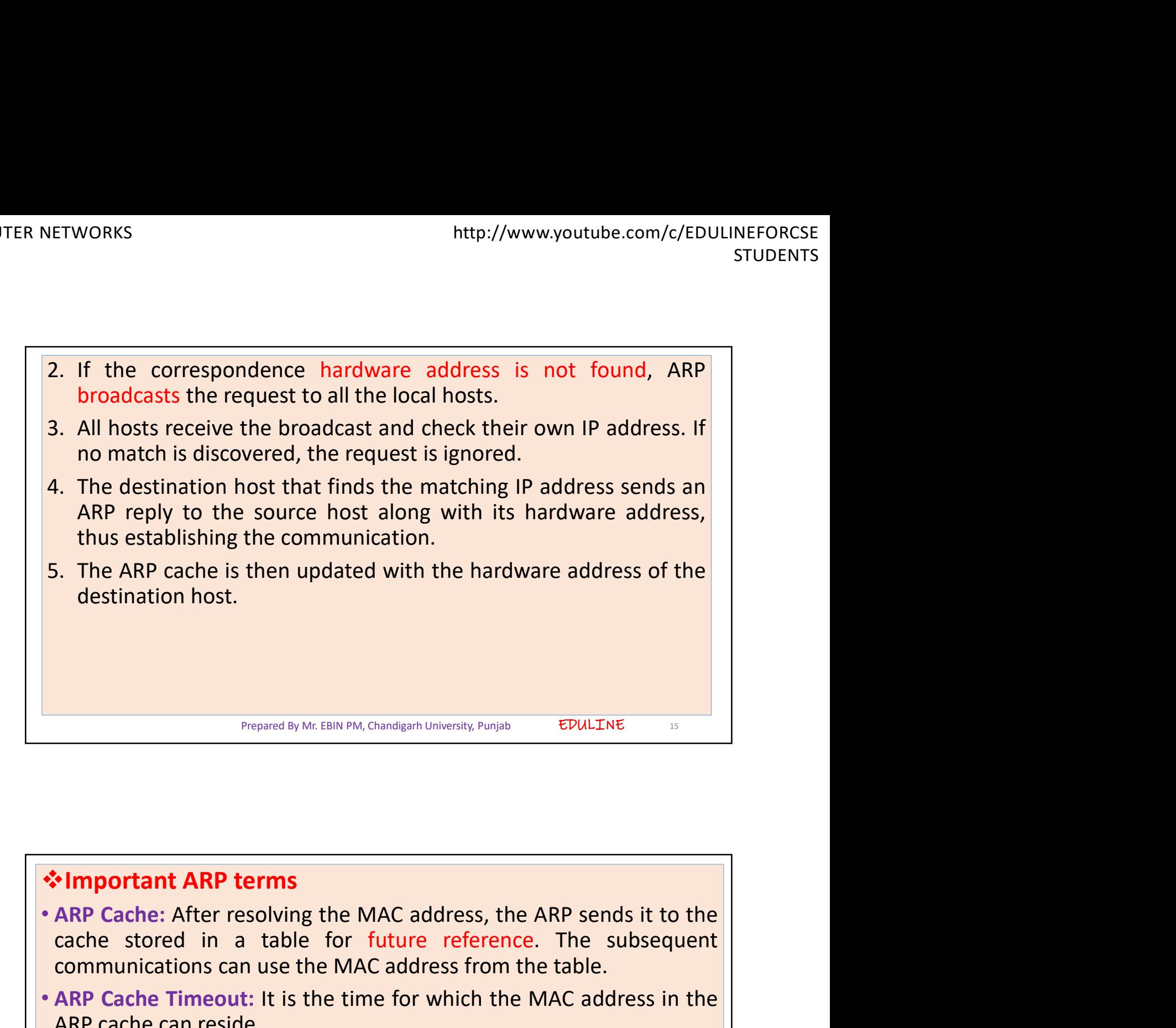

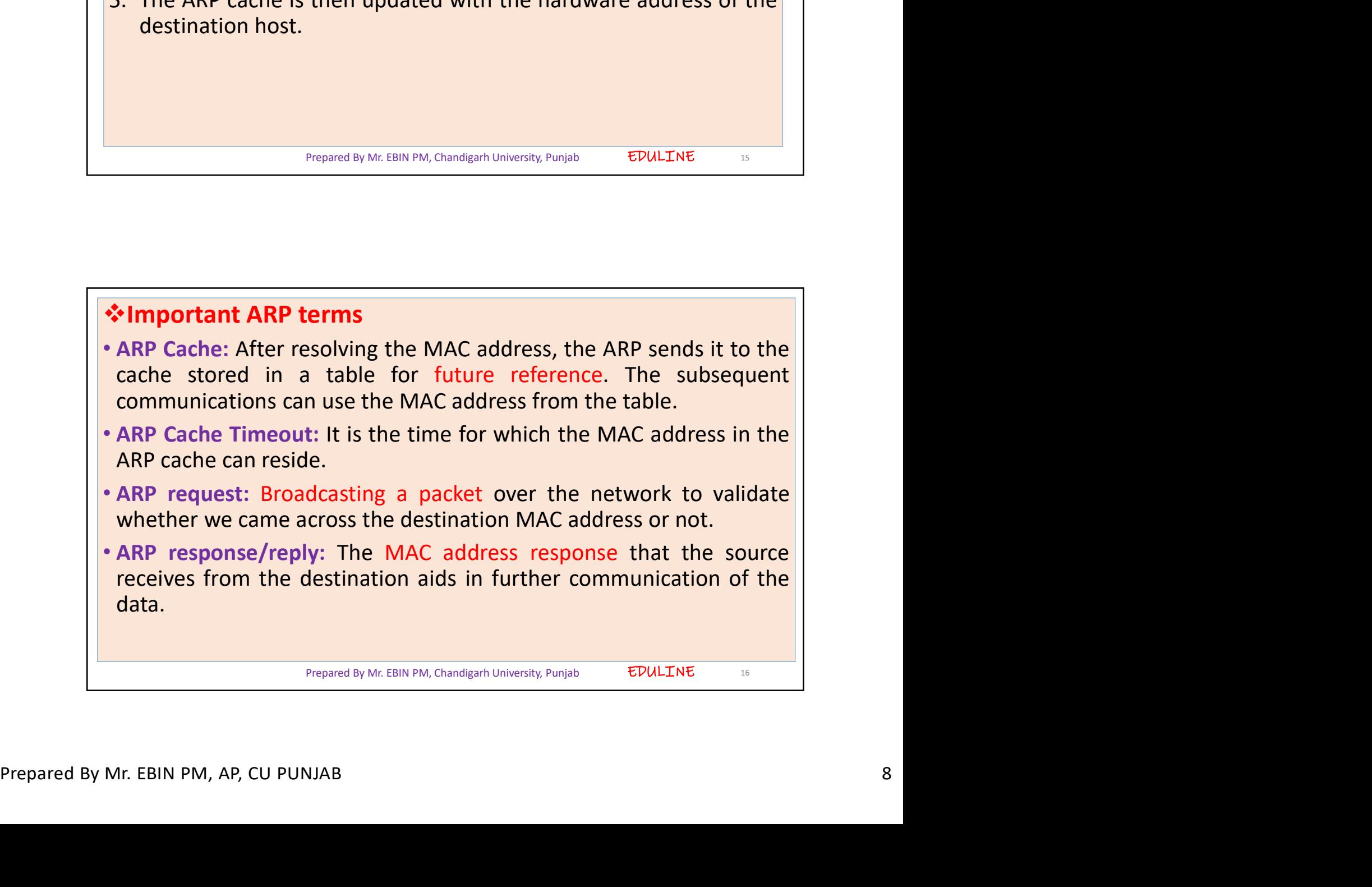

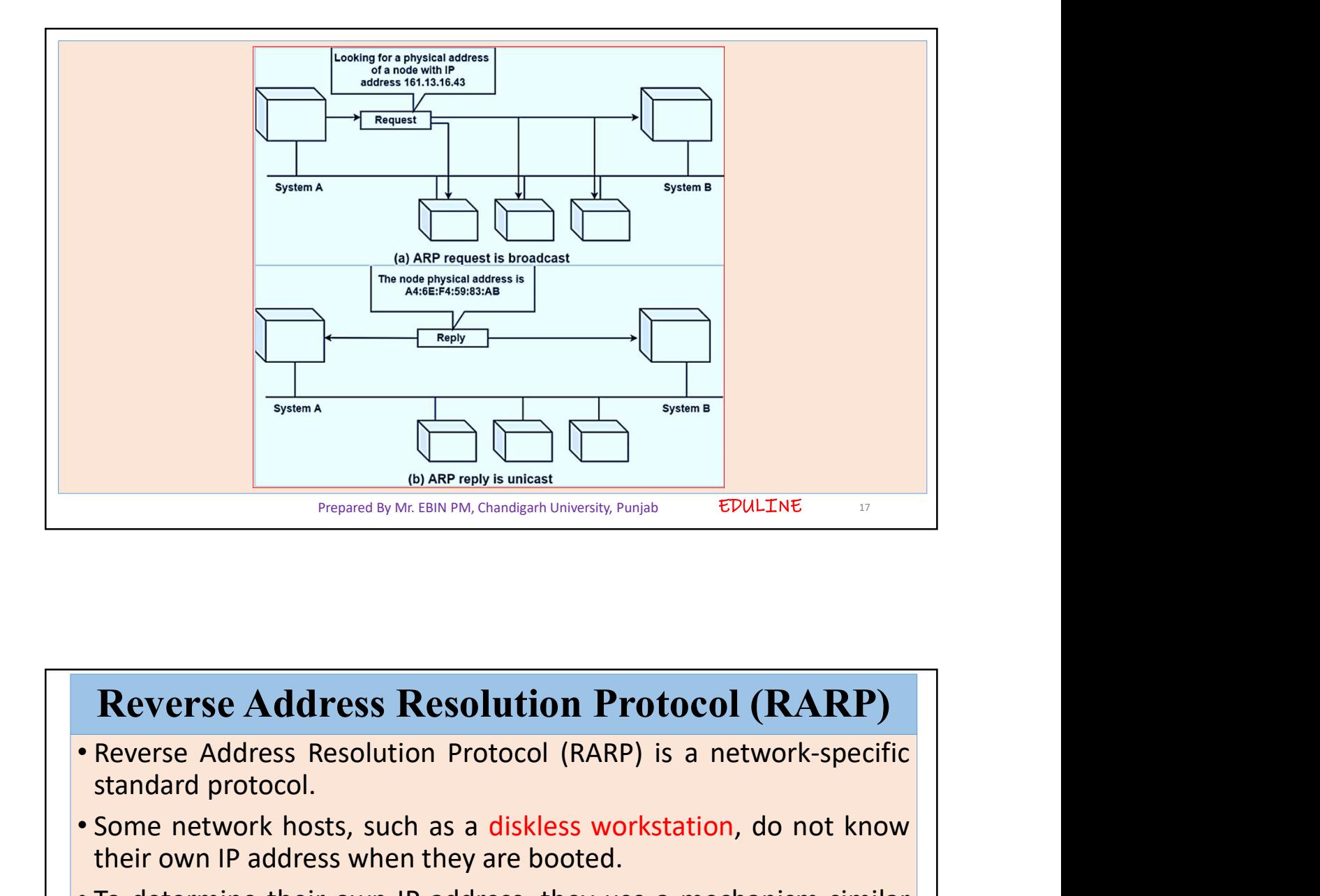

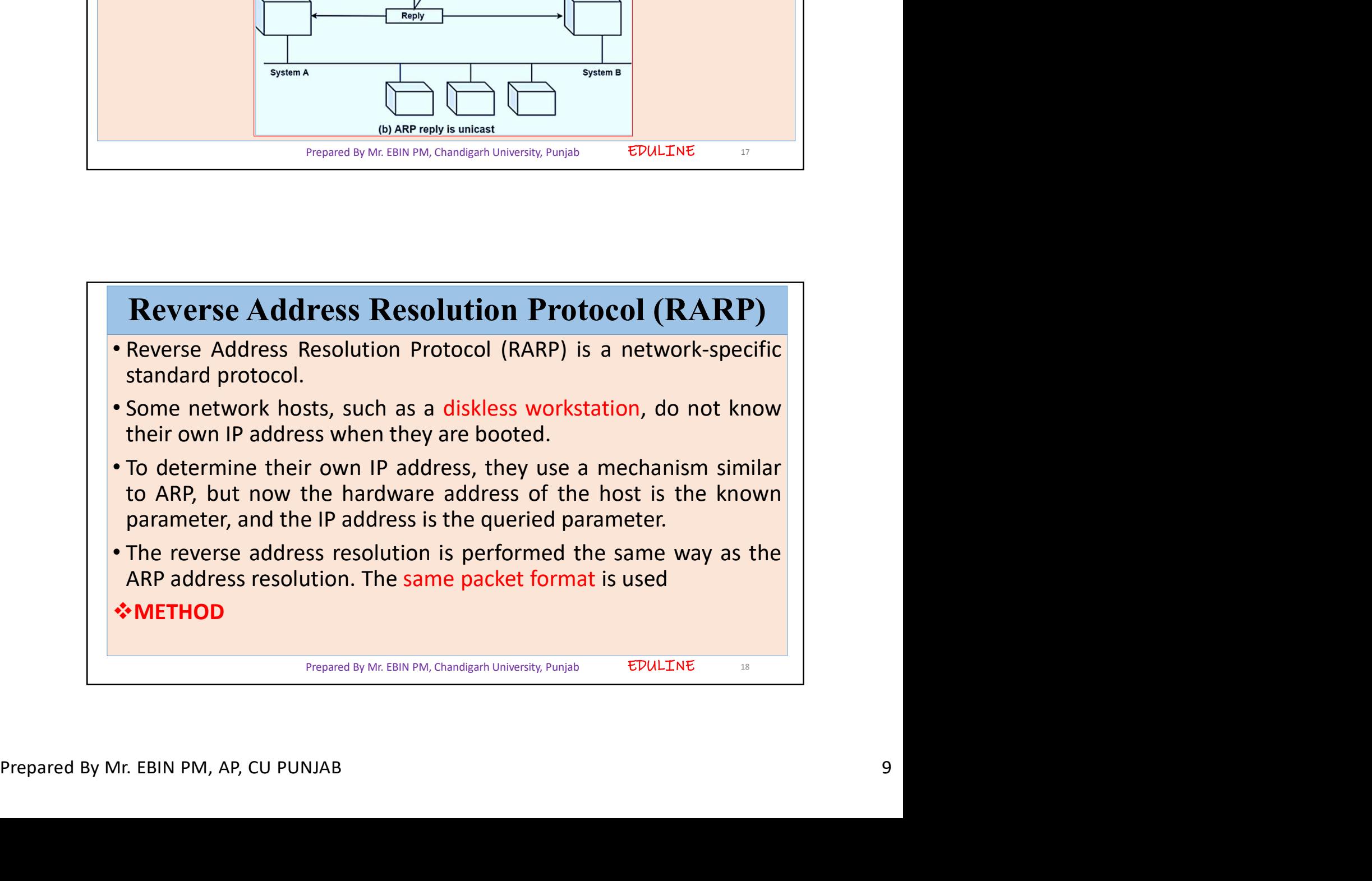

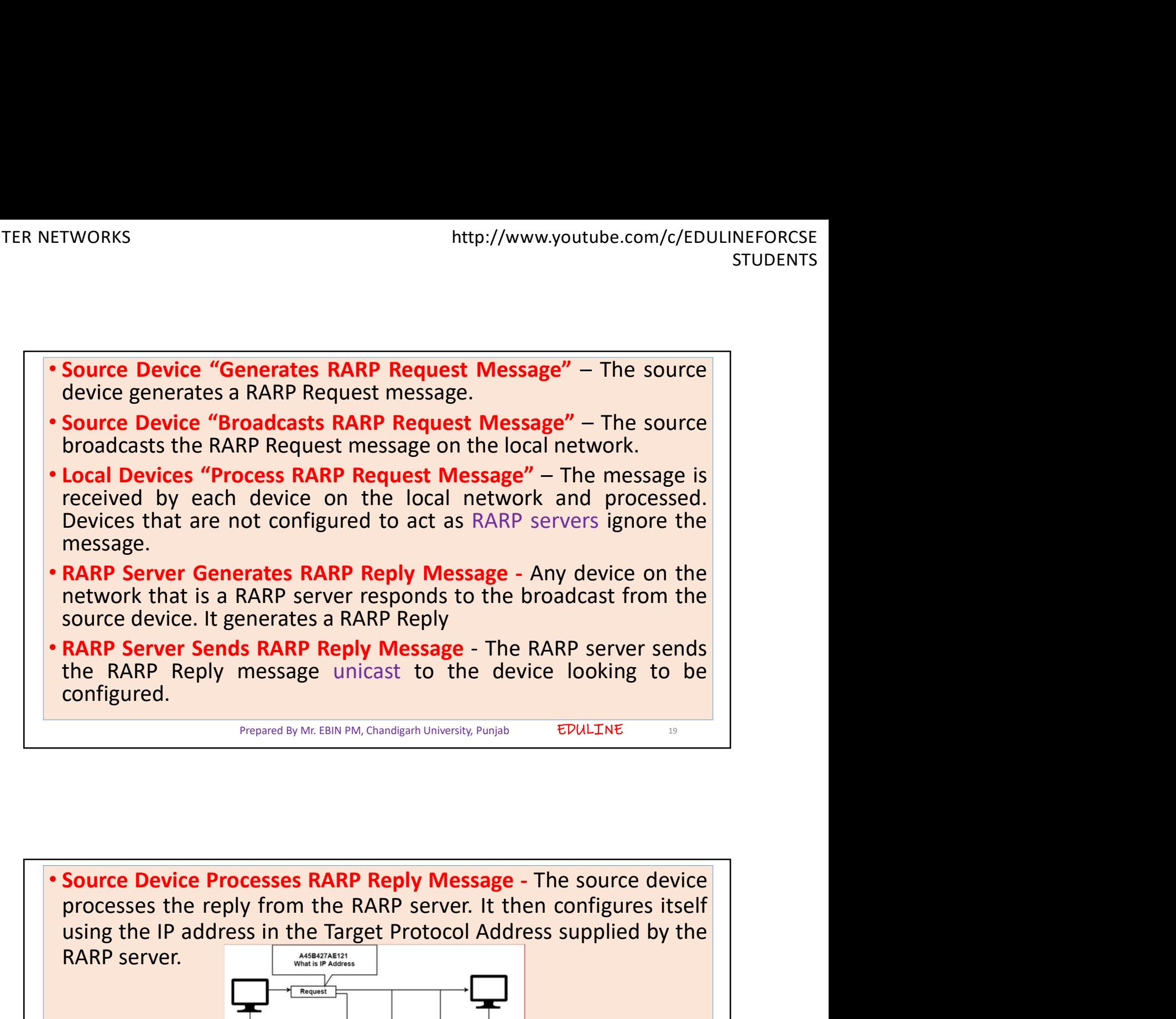

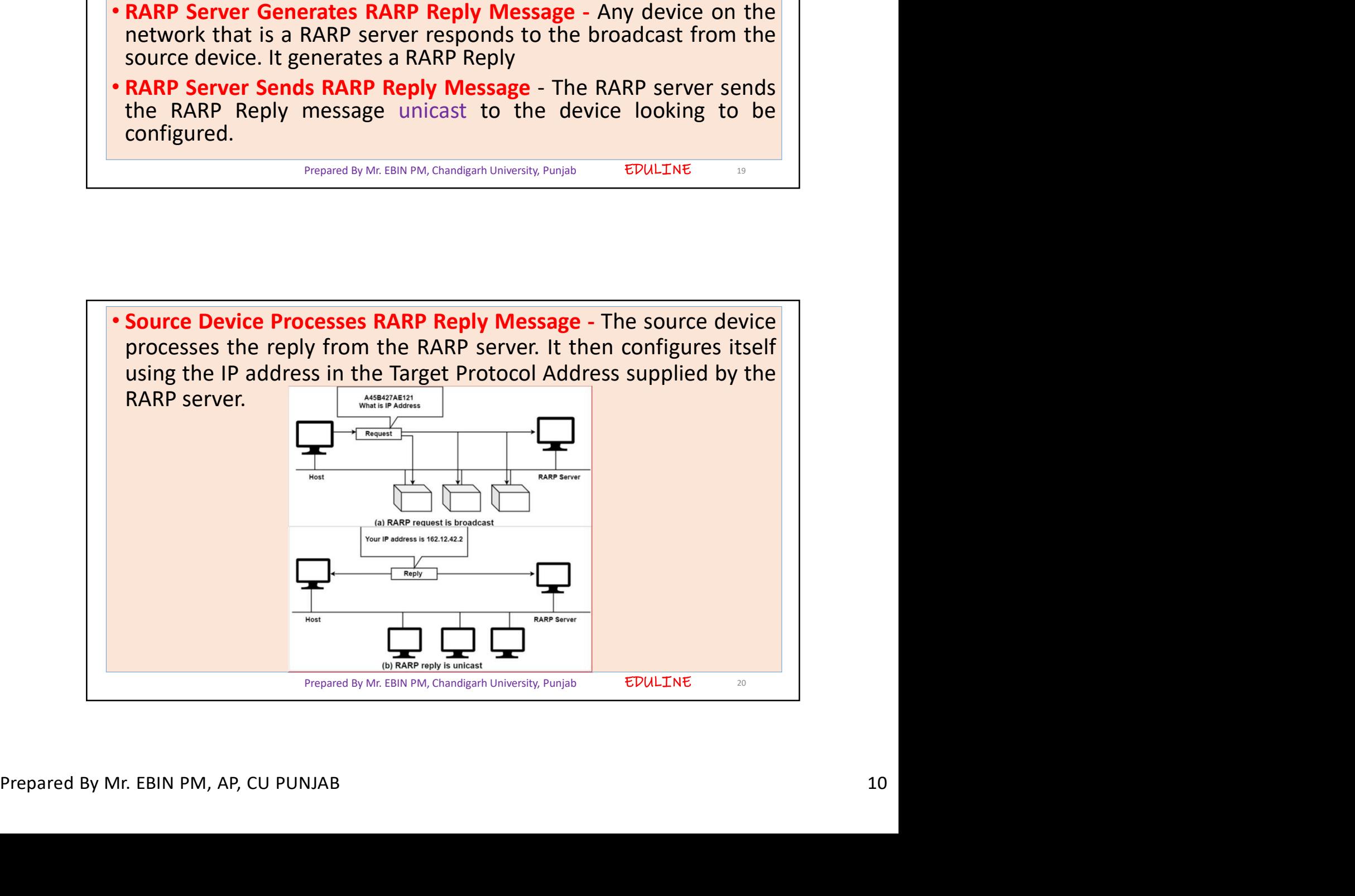

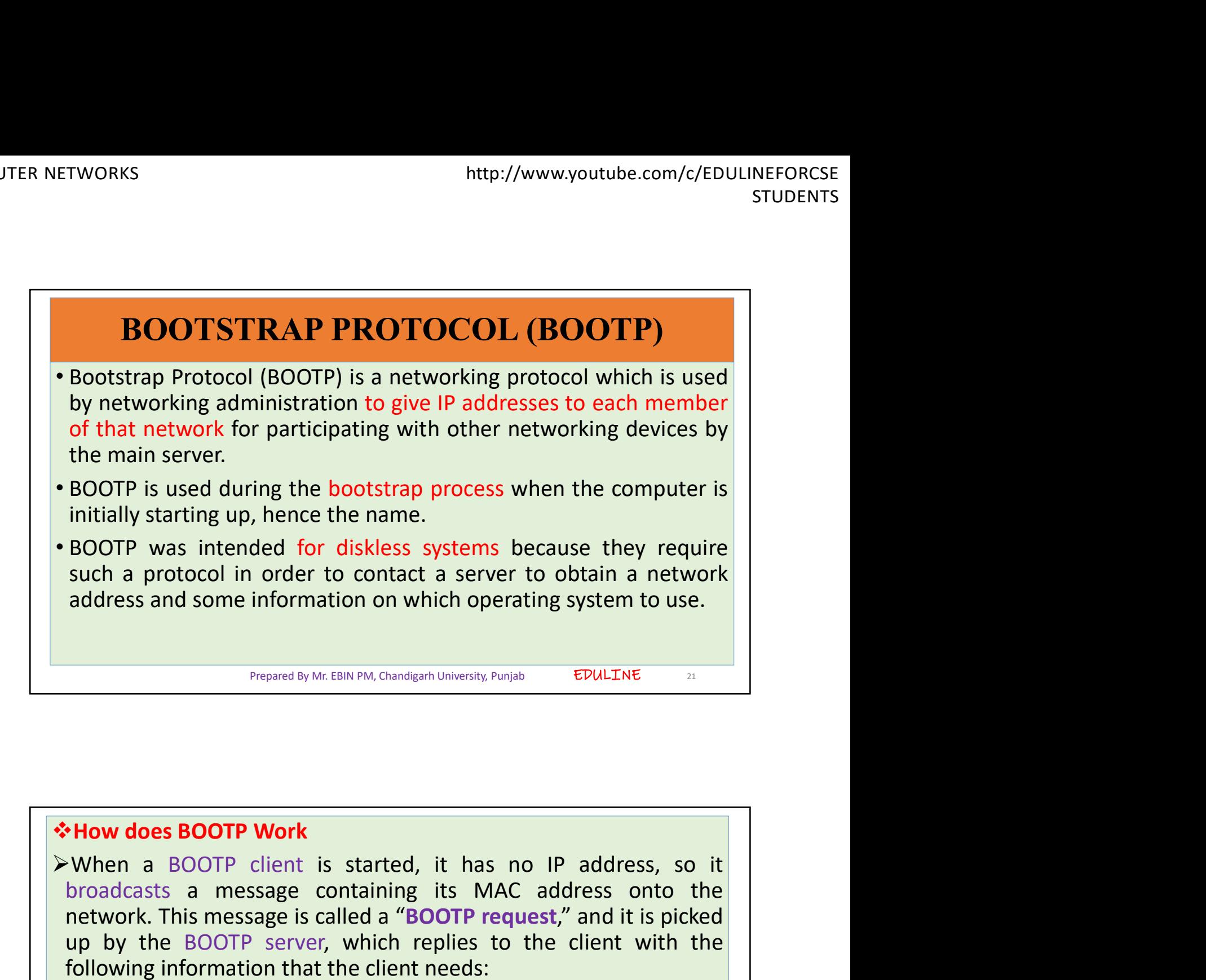

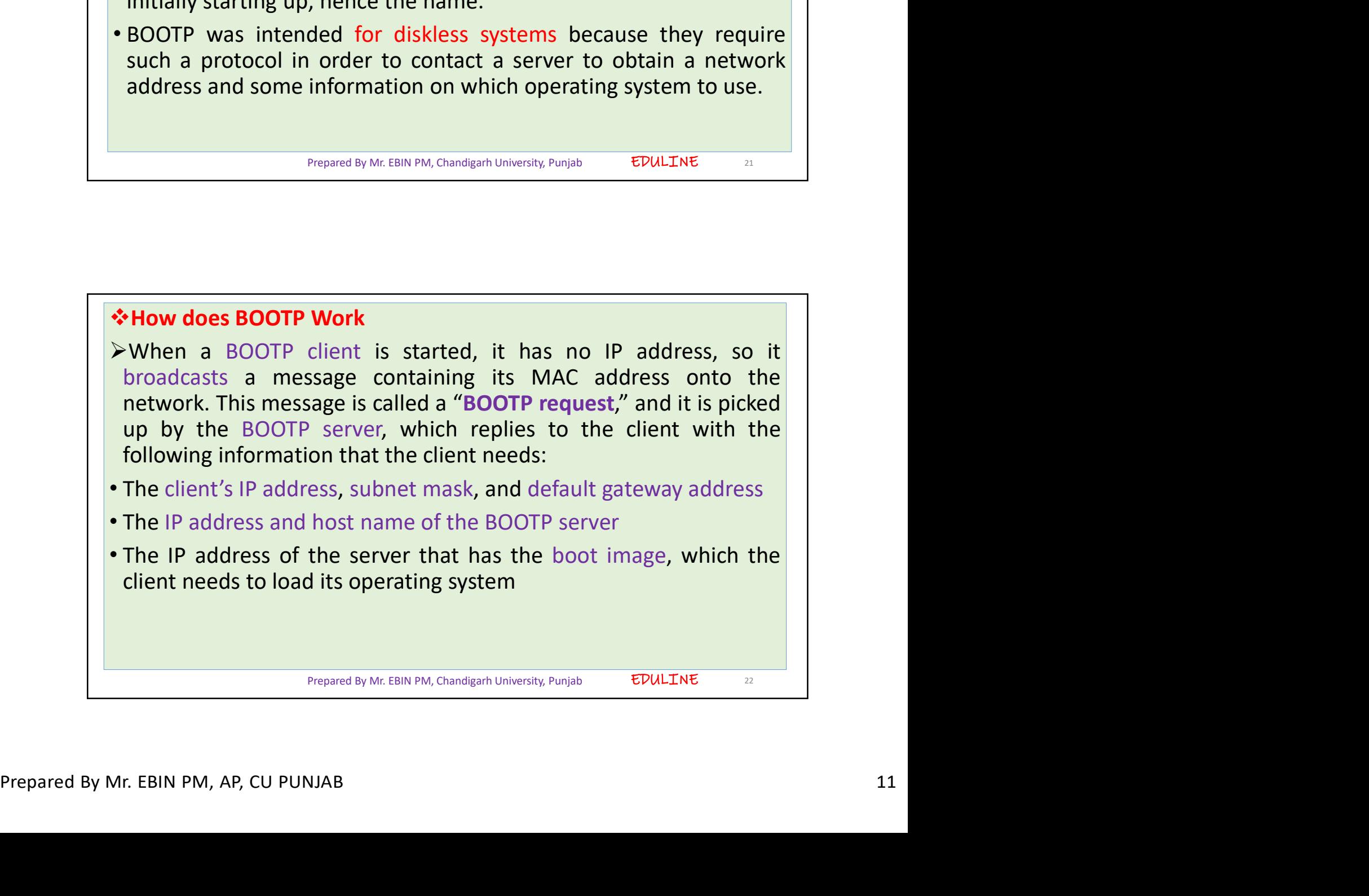

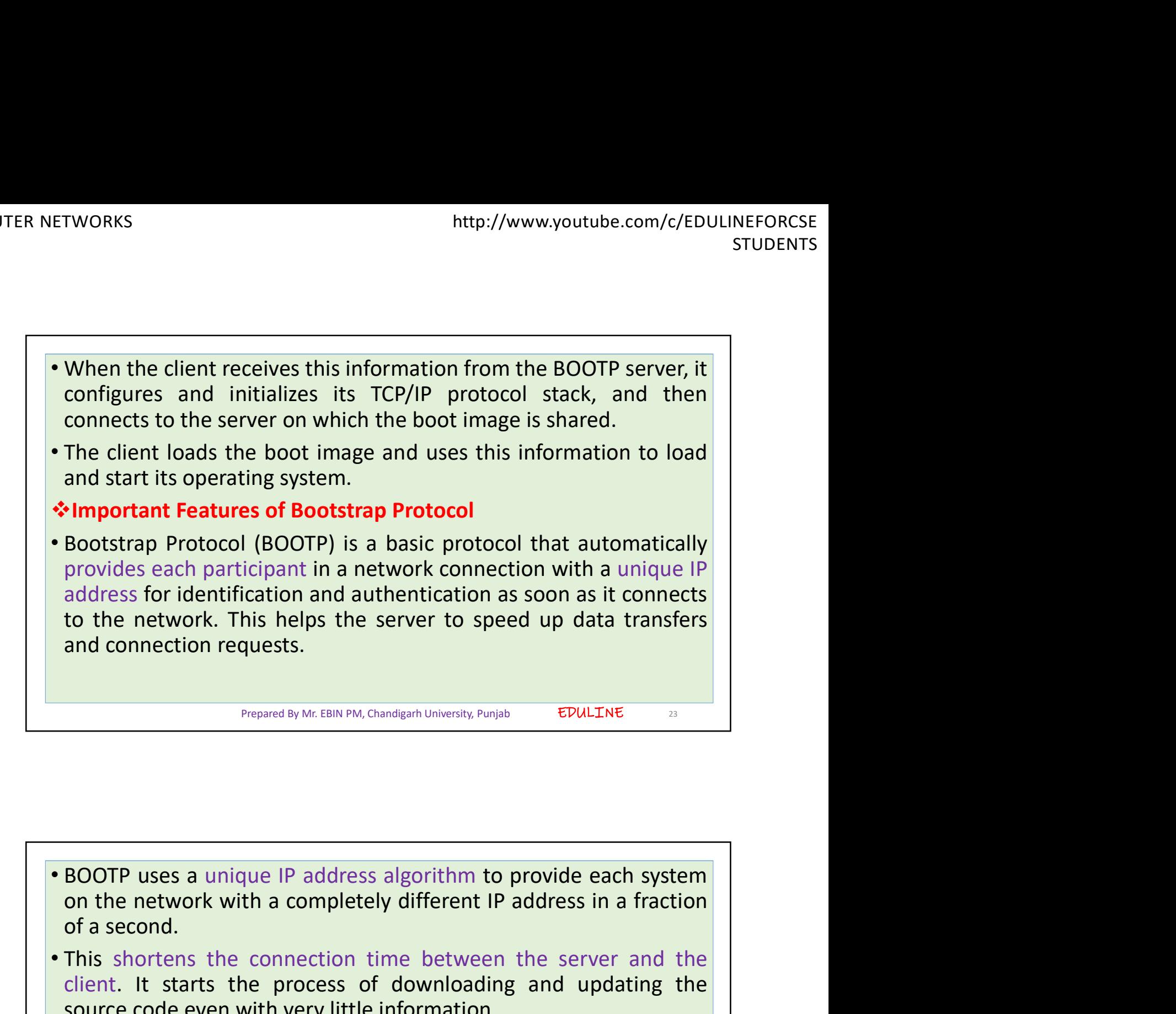

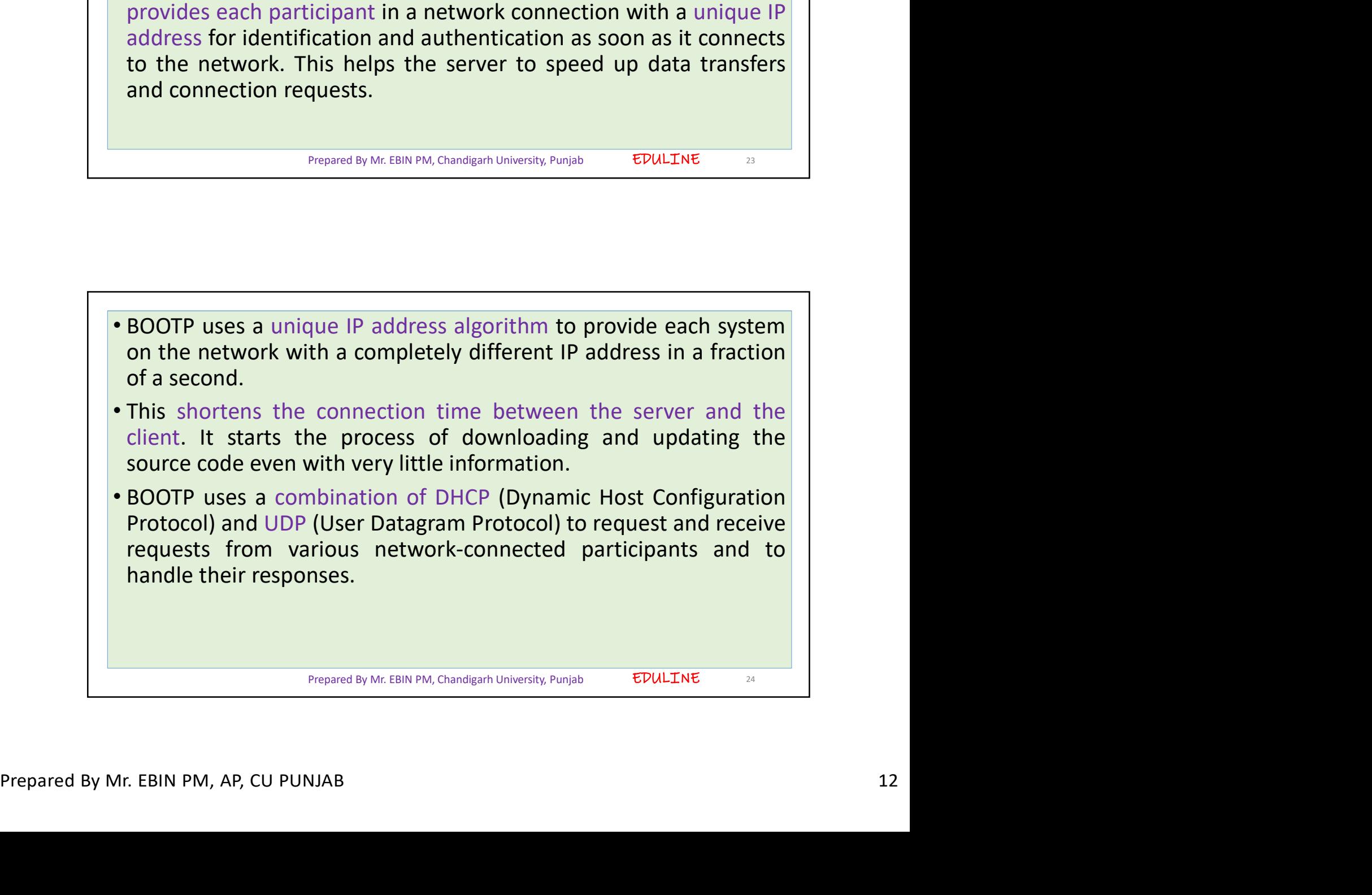

EDULINE<sub>25</sub> • In a BOOTP connection, the server and client just need an IP<br>
• In a BOOTP connection, the server and client just need an IP<br>
• and a gateway address to establish a successful<br>
• Typically, in a BOOTP network, the server France Music Comparison and the server and client just need an IP<br>address and a gateway address to establish a successful<br>connection.<br>Typically, in a BOOTP network, the server and client share the same<br>LAN, and the routers connection. • In a BOOTP connection, the server and client just need an IP<br>address and a gateway address to establish a successful<br>connection.<br>• Typically, in a BOOTP network, the server and client share the same<br>LAN, and the routers TWORKS<br>
In a BOOTP connection, the server and client just need an IP<br>
address and a gateway address to establish a successful<br>
connection.<br>
Typically, in a BOOTP network, the server and client share the same<br>
LAN, and the bridging. FTWORKS<br>
• In a BOOTP connection, the server and client just need an IP<br>
• address and a gateway address to establish a successful<br>
connection.<br>
• Typically, in a BOOTP network, the server and client share the same<br>
LAN, a ETWORKS<br>
In a BOOTP connection, the server and client just need an IP<br>
address and a gateway address to establish a successful<br>
connection.<br>
I Typically, in a BOOTP network, the server and client share the same<br>
LAN, and t In a BOOTP connection, the server and client just need an IP address and a gateway address to establish a successful<br>connection.<br>Typically, in a BOOTP network, the server and client share the same<br>LAN, and the routers use them. Prepared By Mr. EBIN PM, Chandigarh University, Punjab **CONTRET CONTRET CONTRET CONTRET CONTRET CONTRET CONTRET CONTRET CONTRET CONTRET CONTRET CONTRET CONTRET CONTRET CONTRET CONTRET CONTRET CONTRET CONTRET CONTRET CONTRET CONTRET CONTRET CONTRET CONTRET CONTRET CONTRET CONTR** 

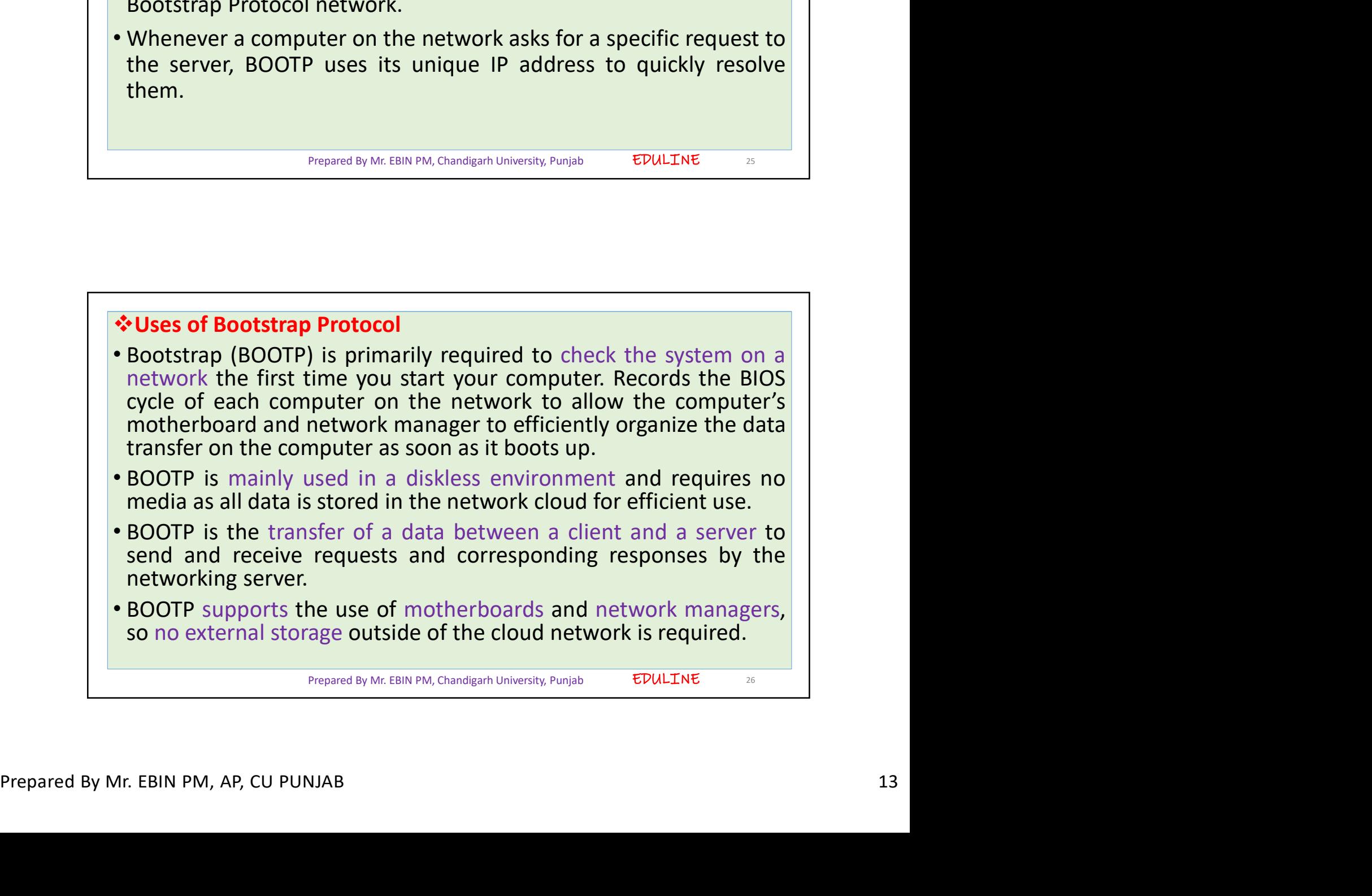

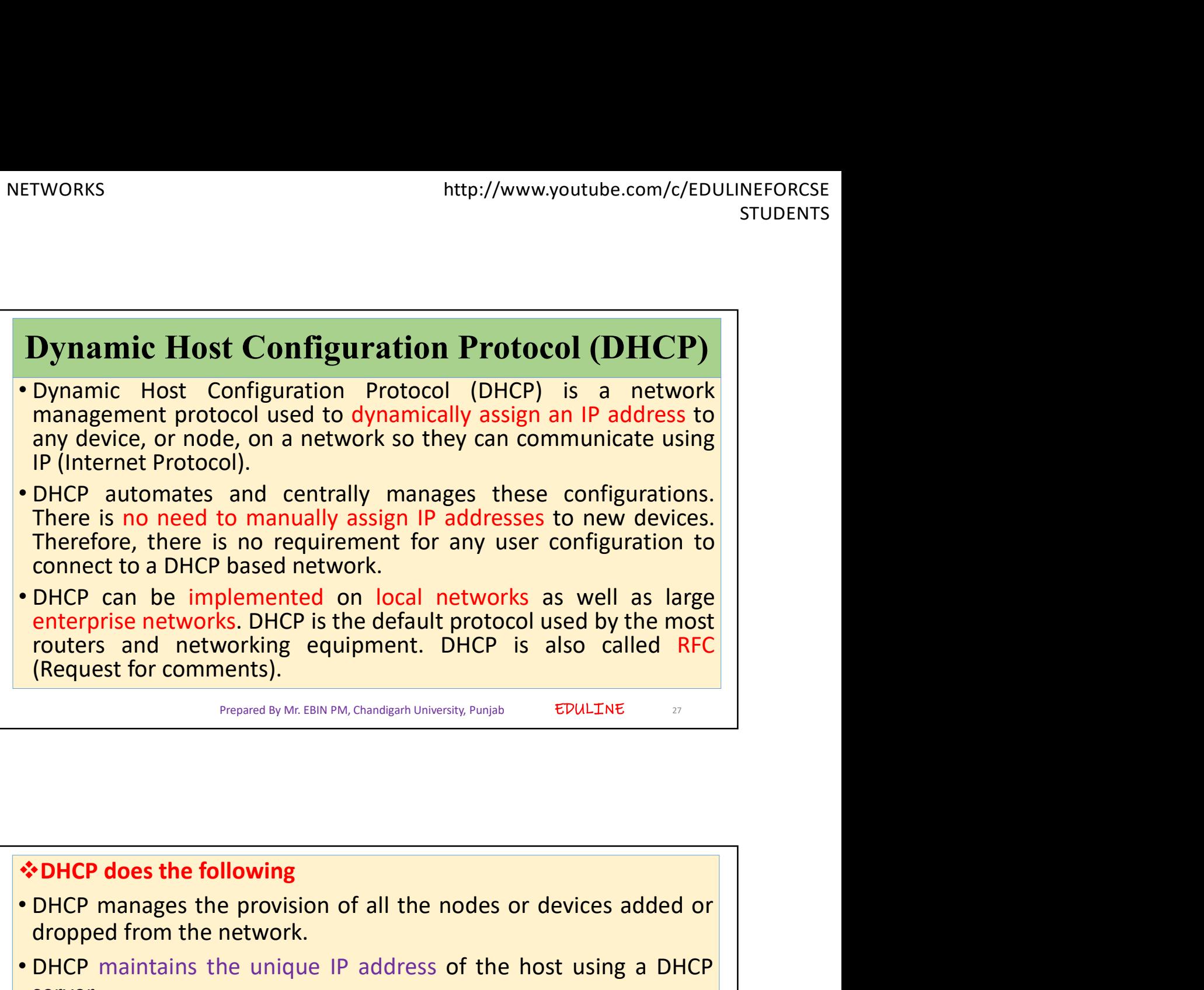

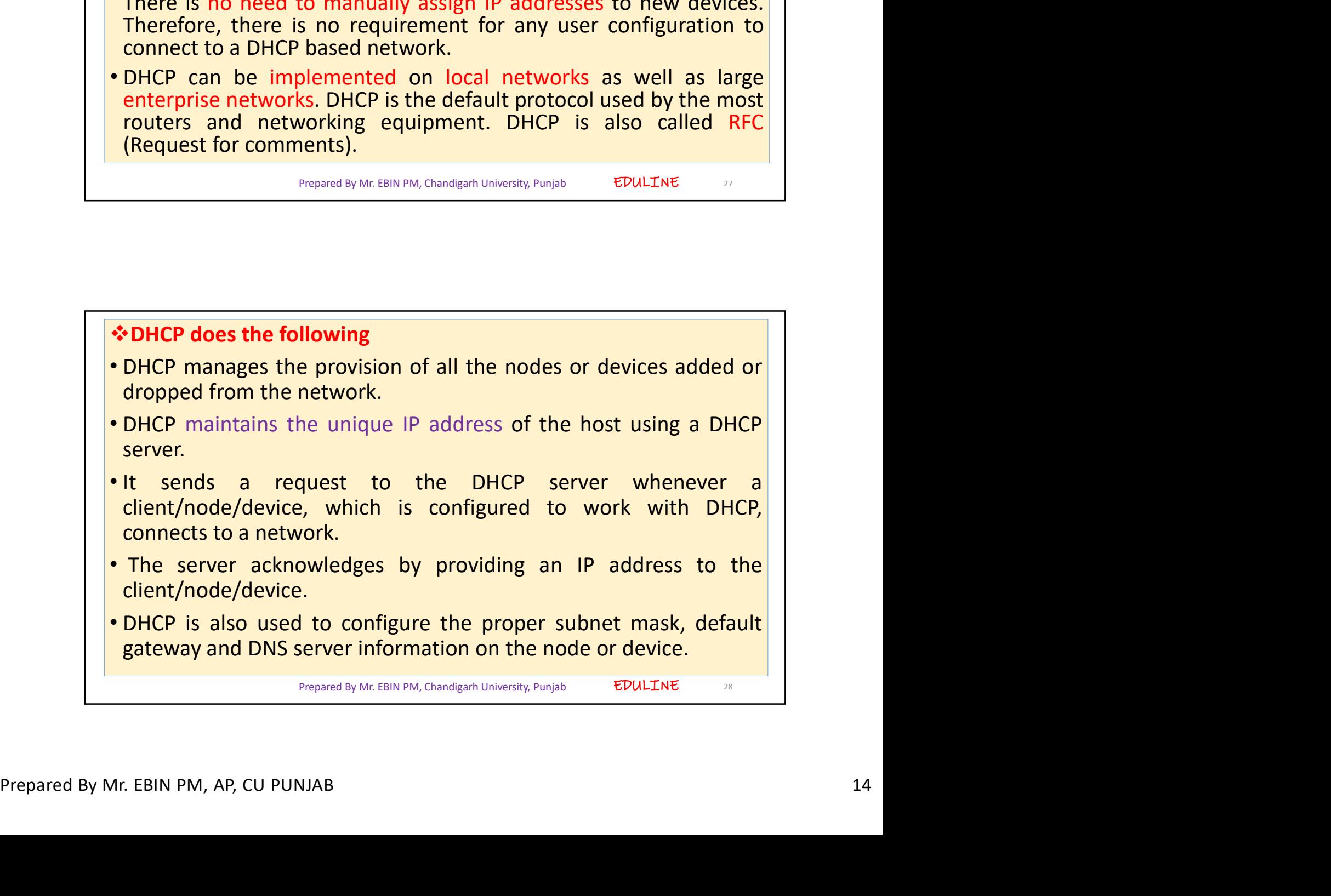

FTWORKS<br>
• There are many versions of DCHP are available for use in IPV4<br>
(Internet Protocol Version 4) and IPV6 (Internet Protocol Version 6).<br>
◆ How DHCP works<br>
• DHCP runs at the application layer of the TCP/IP protoc TWORKS<br>
Internet Protocol Versions of DCHP are available for use in IPV4<br>
(Internet Protocol Version 4) and IPV6 (Internet Protocol Version 6).<br>
How DHCP works<br>
DHCP runs at the application layer of the TCP/IP protocol sta Here are many versions of DCHP are available for use in<br>
• There are many versions of DCHP are available for use in<br>
• (Internet Protocol Version 4) and IPV6 (Internet Protocol Versio<br>
• DHCP runs at the application layer FTWORKS<br>
• There are many versions of DCHP are available for use in IPV4<br>
(Internet Protocol Version 4) and IPV6 (Internet Protocol Version 6).<br>
◆ How DHCP works<br>
• DHCP runs at the application layer of the TCP/IP protoc TWORKS<br>
There are many versions of DCHP are available for use in IPV4<br>
(Internet Protocol Version 4) and IPV6 (Internet Protocol Version 6).<br> **How DHCP works**<br>
DHCP runs at the application layer of the TCP/IP protocol stac allocate TCP/IP configuration information to the DHCP clients. TWORKS<br>
Interaction interaction interaction interaction in the subsect of the subsection of the subsection of<br> **There** are many versions of DCHP are available for use in IPV4<br>
(Internet Protocol Version 4) and IPV6 (Intern addresses and domain name system addresses.<br>
• There are many versions of DCHP are available for use in IPV4<br>
(Internet Protocol Version 4) and IPV6 (Internet Protocol Version 6).<br>
• **OHCP** runs at the application layer of STODENTIS<br>
STODENTIS<br>
(Internet Protocol Version 4) and IPV6 (Internet Protocol Version 6).<br> **Phow DHCP works**<br>
DHCP runs at the application layer of the TCP/IP protocol stack to<br>
dynamically assign IP addresses to DHCP c There are many versions of DCHP are available for use in IPV4<br>(Internet Protocol Version 4) and IPV6 (Internet Protocol Version 6).<br> **EHOCP runs at the application layer of the TCP/IP protocol stack to**<br>
dynamically assign There are many versions of DCHP are available for use<br>(Internet Protocol Version 4) and IPV6 (Internet Protocol Ve<br> **EMP TERP WORKS**<br>
DHCP runs at the application layer of the TCP/IP protocol<br>
dynamically assign IP address

```
Prepared By Mr. EBIN PM, Chandigarh University, Punjab
```
mything that acts as a bost, such as an SD-WAN appliance.<br> **• DHCP** client: DHCP client is the endpoint that receives<br>
configuration information from a DHCP server. This can be any<br>
device like computer, laptop, IoT endpoi allocate TCP/IP configuration information to the DHCP clients.<br>
Information includes subnet mask information, default gateway, IP<br> **Components of DHCP** is based on client-server protocol in which servers manage a<br>
pool of **FIGURE 1999 THE SERVER IS A NET AN INTEREST AND THE SERVER IS A NET AN INCREDIBLY AND THAT AN INTEREST AND AN INTEREST AND THAT AN INTEREST AND THAT AN INTEREST AND THAT AN INTEREST AND THAT AN INTEREST AND THAT AN INTERE COMPATE ASSERT CONSTRAINER SERVICE IS based on client server protocol in which servers manage a<br>pool of unique IP addresses, as well as information about client<br>configuration parameters, and assign addresses out of those<br>** DHCP is based on client-server protocol in which servers manage a<br>pool of unique IP addresses, as well as information about client<br>configuration parameters, and assign addresses out of those<br>address pools.<br><br>**Components of EDULTINE**<br> **EDULTINE**<br> **COMPOONERS ASSEMENT ACTOR CONSTRANS AND APPLIE TO THE ACTOR CONSTRANS APPLIES AND APPLIES AND APPLIES AND APPLIES COMPOONERS CONSTRANS A SURFACT CONSTRANT CONSTRANT CONSTRANT CONSTRANT CONSTRANT AP Components of DHCP**<br> **Example 19 MK Chandigant University, Pamjab**<br> **EDULTINE**<br> **COMPONENT Server:** DHCP server is a networked device running the DCHP<br>
service that holds IP addresses and related configuration<br>
anything t Prepared By Mc. EBIN PM, Chandgarh University, Purigible<br> **Components of DHCP**<br> **DHCP Server: DHCP server is a networked device running the DCHP**<br> **Service that holds** IP addresses and related configuration<br>
information. T **Example 19 Server:** DHCP Server is a networked device running the DCHP DHCP Server: DHCP server is a networked device running the DCHP service that holds IP addresses and related configuration information. This is typical **Components of DHCP**<br> **Components of DHCP**<br> **Service** that holds IP addresses and related configuration<br> **information.** This is typically a server or a router but could be<br>
anything that acts as a host, such as an SD-WAN a

EDULINE

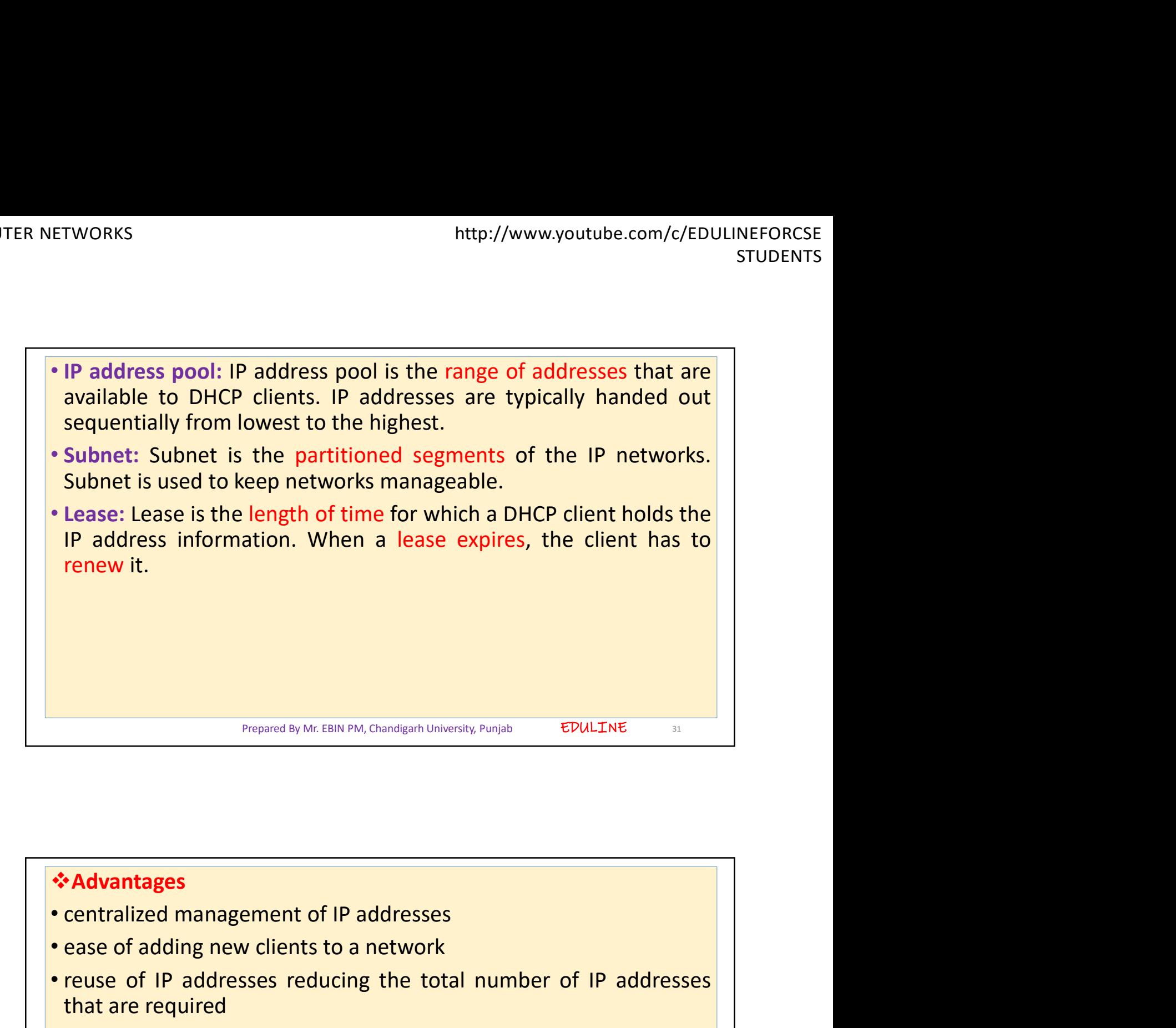

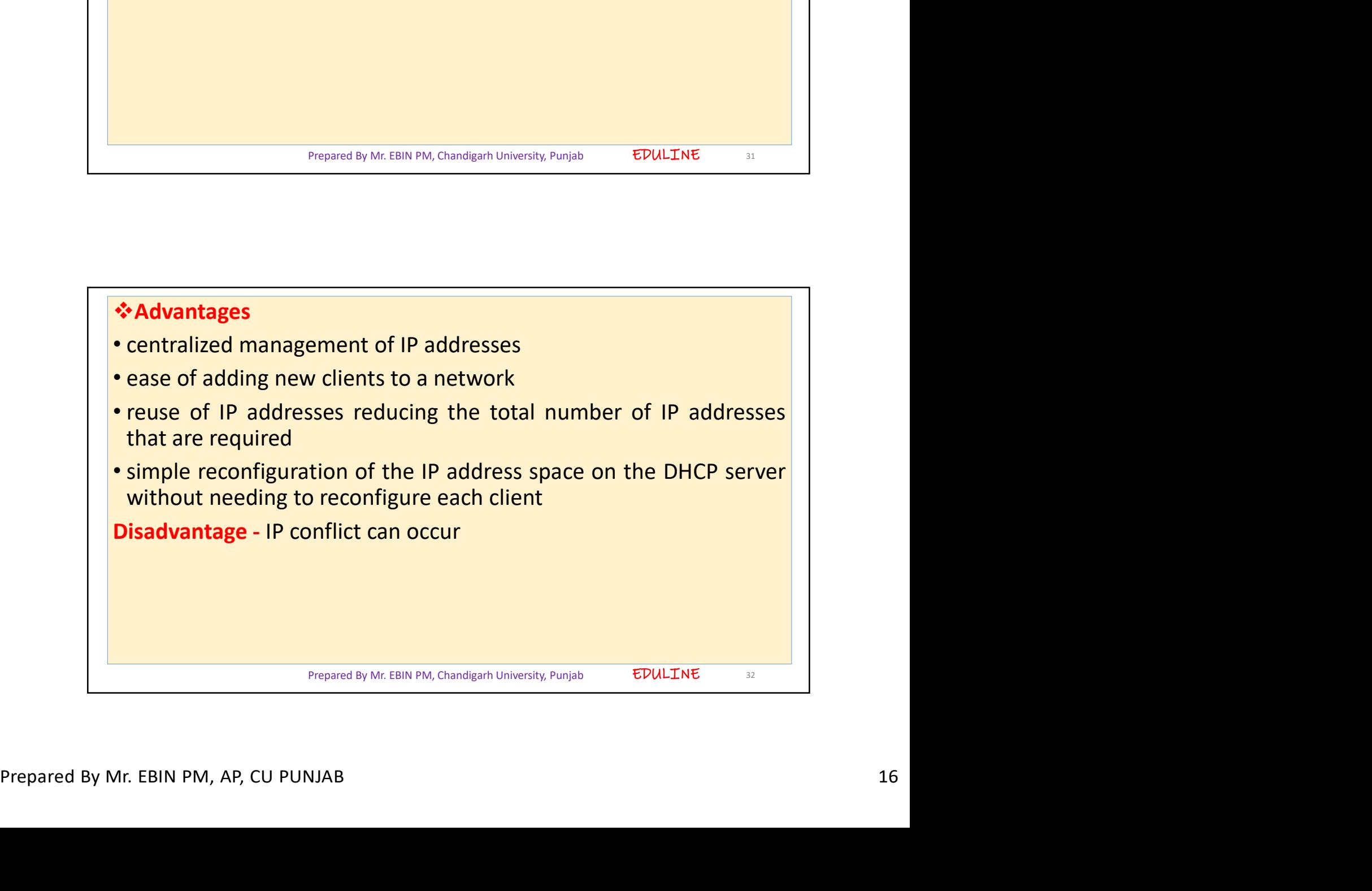

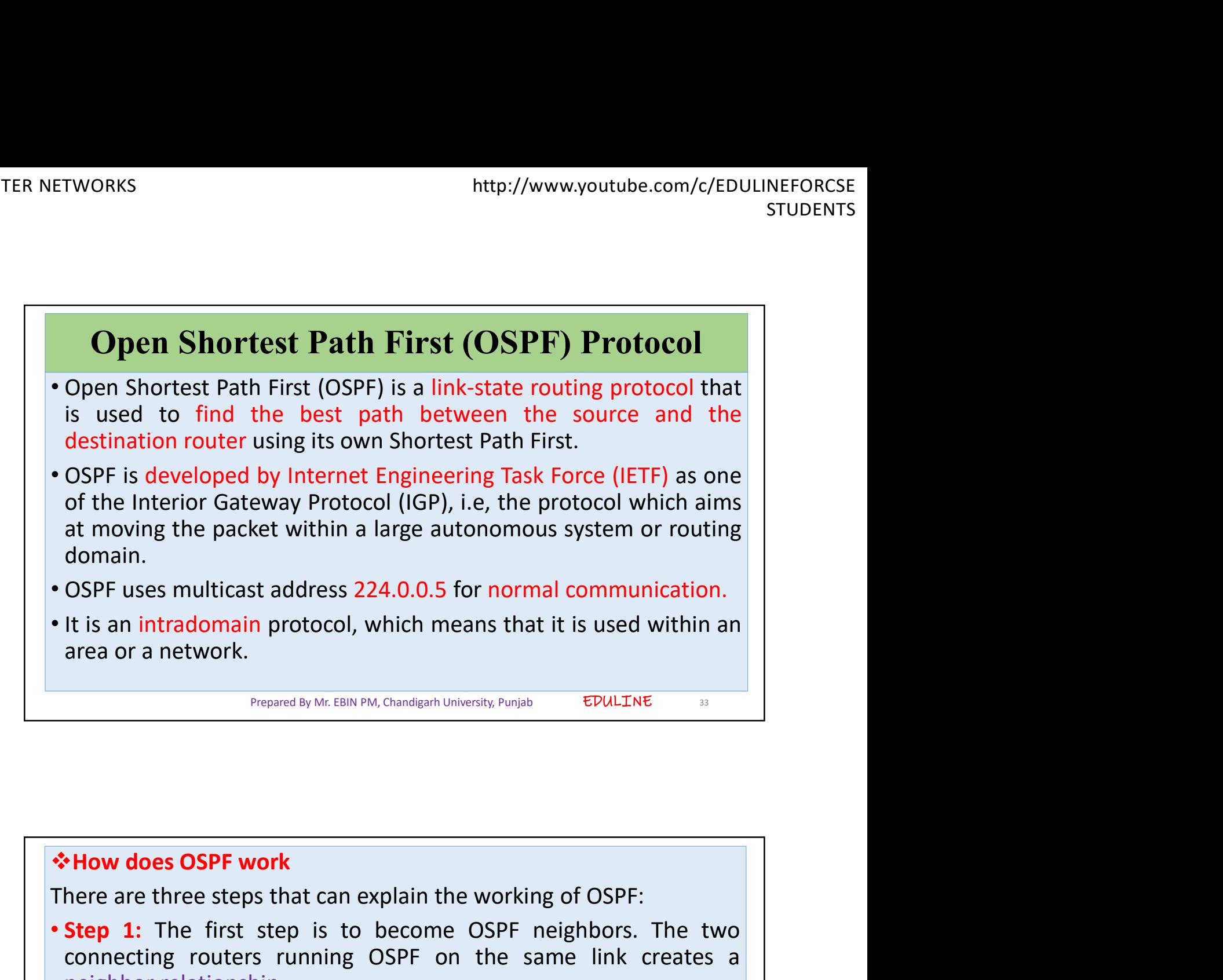

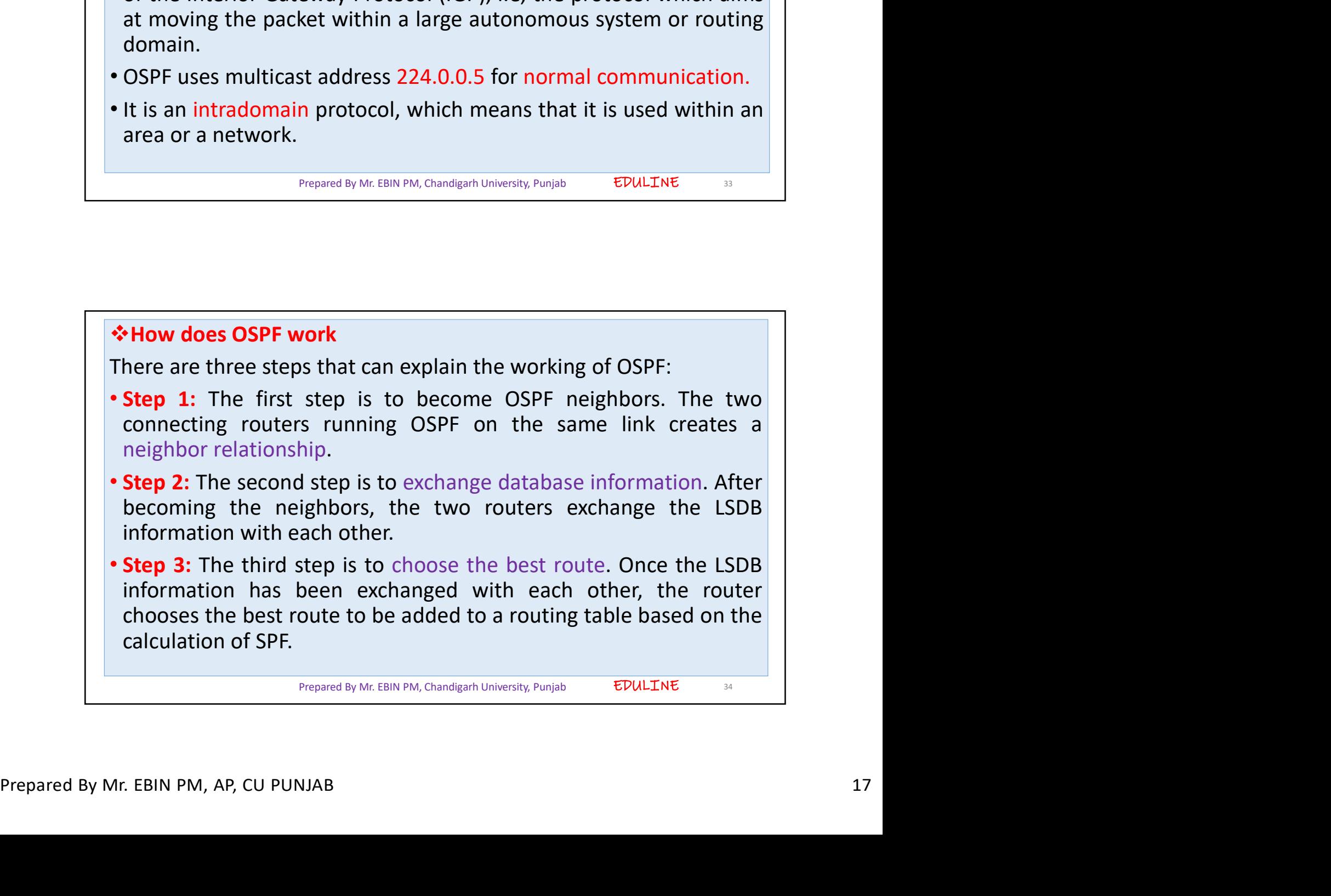

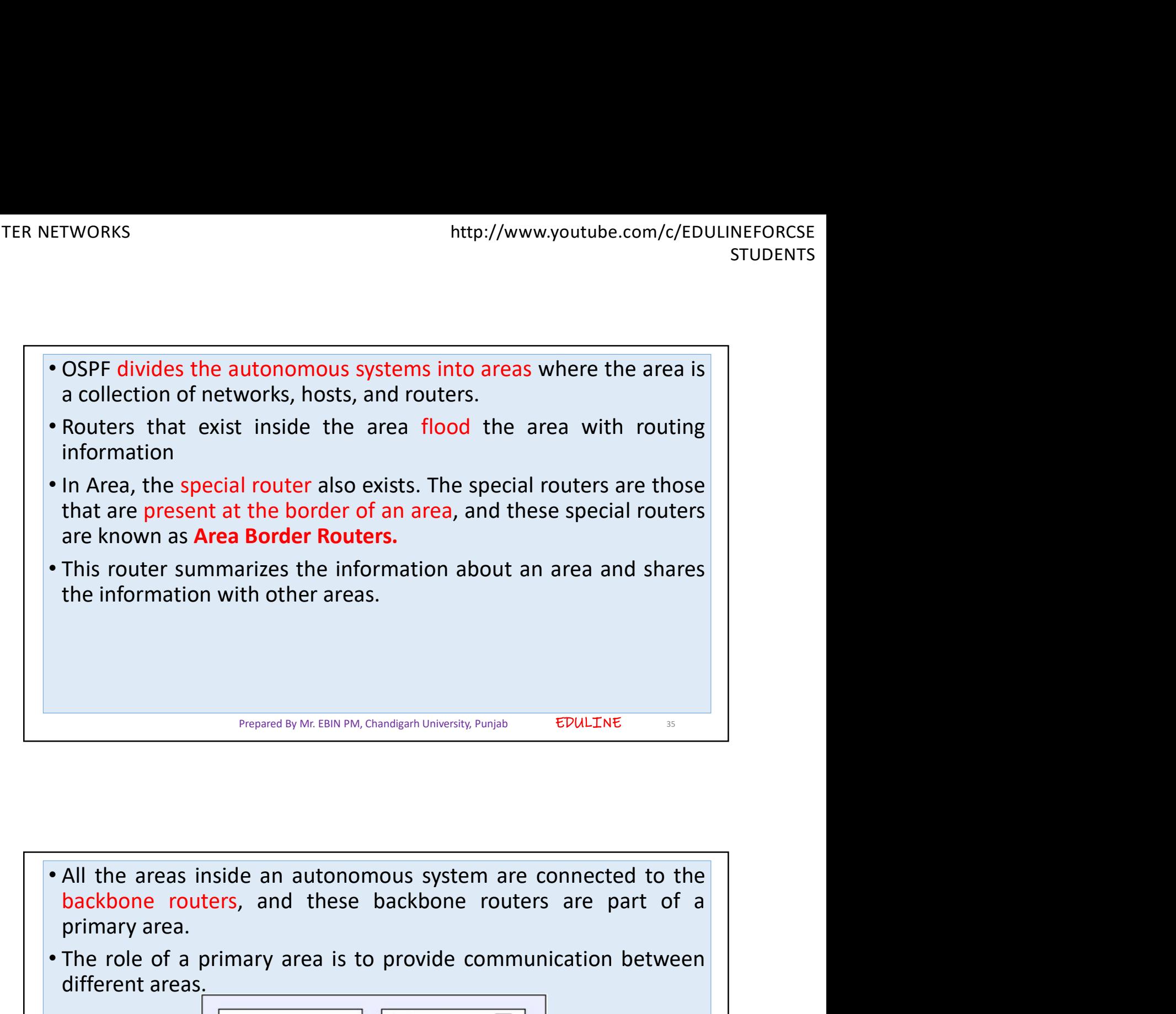

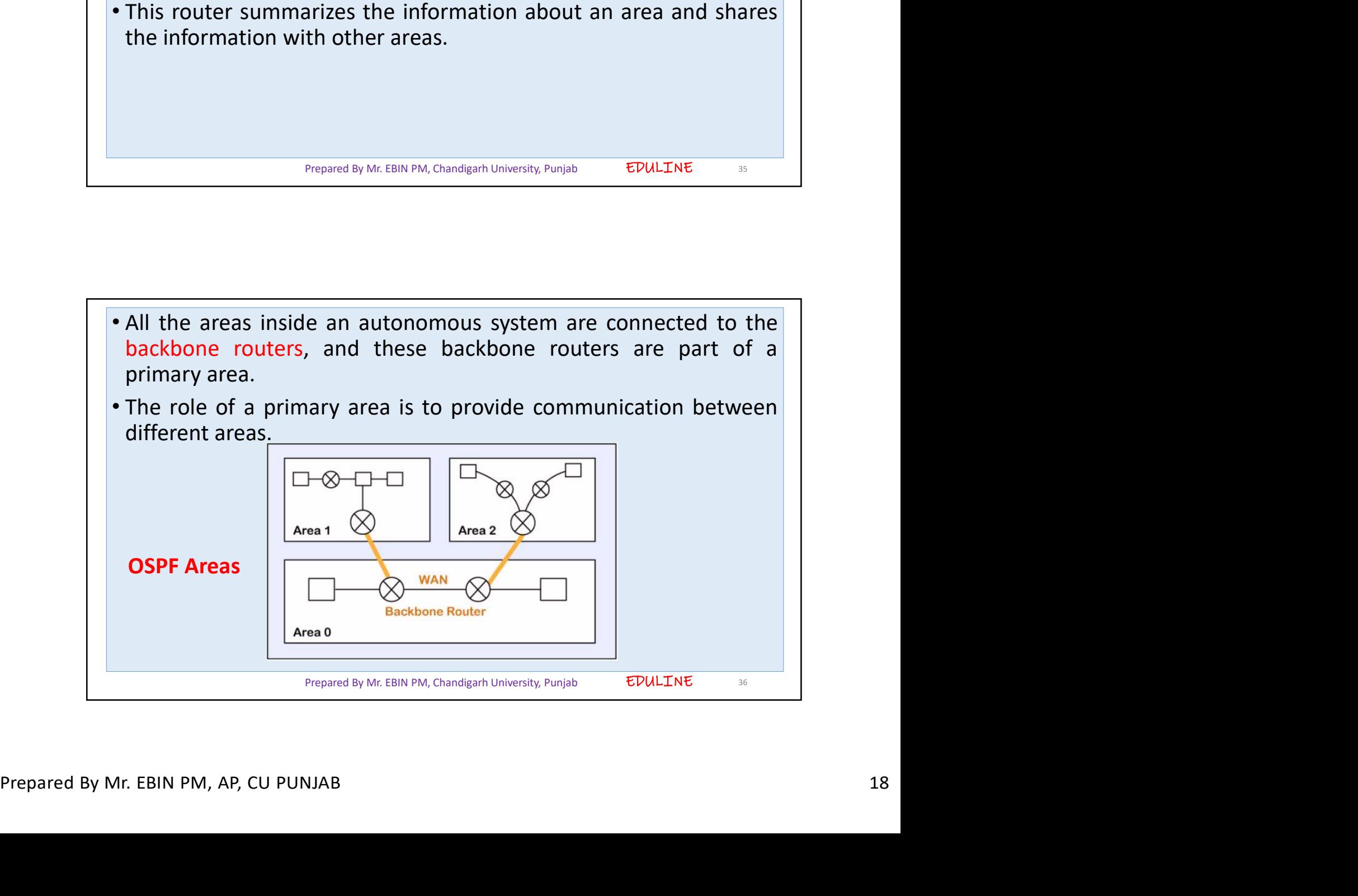

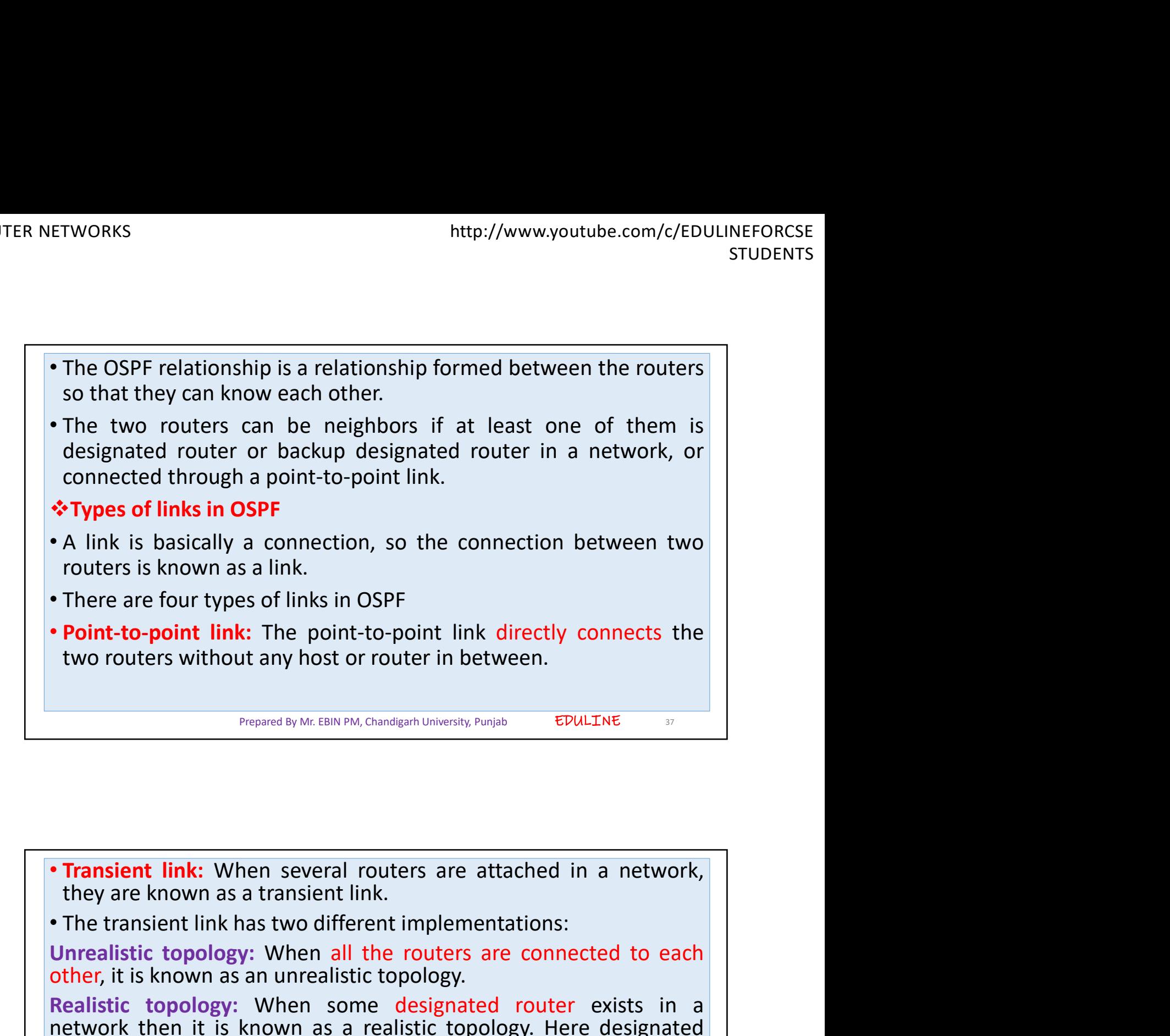

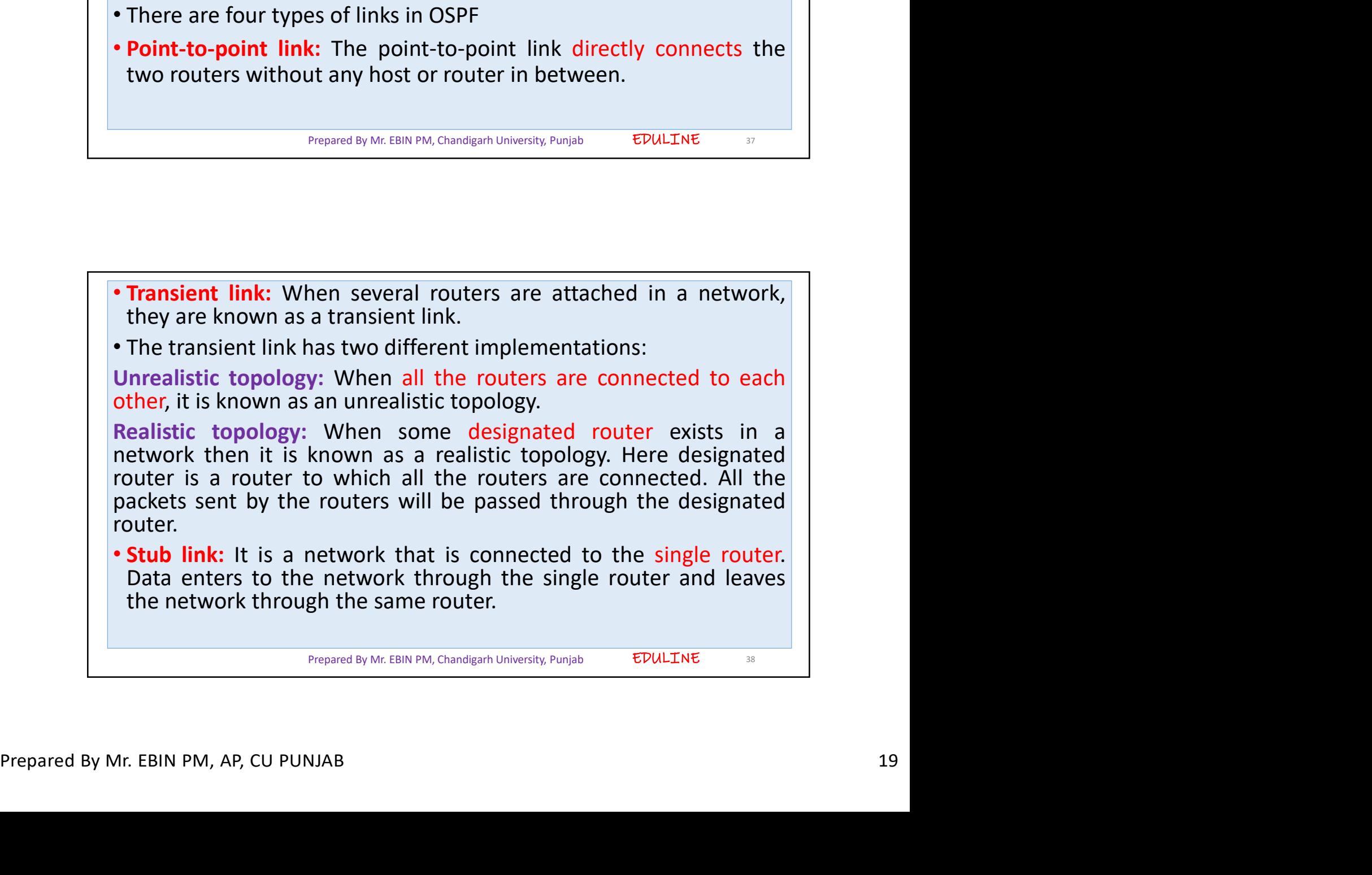

![](_page_19_Figure_2.jpeg)

![](_page_19_Picture_3.jpeg)

![](_page_20_Picture_2.jpeg)

![](_page_20_Picture_3.jpeg)

![](_page_21_Figure_2.jpeg)

![](_page_21_Figure_3.jpeg)

![](_page_22_Figure_2.jpeg)

![](_page_22_Picture_72.jpeg)

EDULINE 47 • In classful addressing, a large part of the available addresses were<br>
• In classful addressing, a large part of the available addresses were<br>
• In classful addressing, an IP address in class A, B, or C is divided<br>
into wasted. • In classful addressing, a large part of the available addresses were<br>
• In classful addressing, a large part of the available addresses were<br>
• Vasted.<br>
• In class and a lostid. These parts are of varying lengths,<br>
• The IM CHAT THE THE THE THE THE THE THE STUDENTS<br>
In classful addressing, a large part of the available addresses were<br>
wasted.<br>
In classful addressing, an IP address in class A, B, or C is divided<br>
into netid and hostid. Thes depending on the class of the available addresses were<br> **a** of the available addresses were<br> **a** of the available addresses were<br> **a** of the class of the address.<br> **a** of the above figure shows some netid and hostid bytes. ETWORKS INTERTY/WWW.youtube.com/c/EDULINEFORCSE<br>
In classful addressing, a large part of the available addresses were<br>
vasted.<br>
• In classful addressing, an IP address in class A, B, or C is divided<br>
into netid and hostid. In classful addressing, a large part of the available addresses were<br>wasted.<br>In classful addressing, an IP address in class A, B, or C is divided<br>into netid and hostid. These parts are of varying lengths,<br>depending on the In classful addressing, a large part of the available addresses were<br>wasted.<br>
In classful addressing, an IP address in class A, B, or C is divided<br>
into netid and hostid. These parts are of varying lengths,<br>
depending on In classful addressing, a large part of the available addresses<br>wasted.<br>In classful addressing, an IP address in class A, B, or C is div<br>into **netid and hostid.** These parts are of varying len<br>depending on the class of th Prepared By Mr. EBIN PM, Chandigarh University, Punjab

![](_page_23_Picture_138.jpeg)